# **The 80x86 Instruction Set <b>Appendix D Appendix D**

The following three tables discuss the integer/control, floating point, and MMX instruction sets. This document uses the following abbreviations:

- imm- A constant value, must be appropriate for the operand size.
- imm8- An eight-bit immediate constant. Some instructions limit the range of this value to less than 0..255.
- immL- A 16- or 32-bit immediate constant.
- immH- A 16- or 32-bit immediate constant.
- reg- A general purpose integer register.
- reg8- A general purpose eight-bit register
- reg16- A general purpose 16-bit register.
- reg32- A general purpose 32-bit register.
- mem- An arbitrary memory location using any of the available addressing modes.
- mem16- A word variable using any legal addressing mode.
- mem32- A dword variable using any legal addressing mode.
- mem64- A qword variable using any legal addressing mode.
- label- A statement label in the program.

ProcedureName-The name of a procedure in the program.

Instructions that have two source operands typically use the first operand as a source operand and the second operand as a destination operand. For exceptions and other formats, please see the description for the individual instruction.

Note that this appendix only lists those instructions that are generally useful for application programming. HLA actually supports some additional instructions that are useful for OS kernel developers; please see the HLA documentation for more details on those instructions.

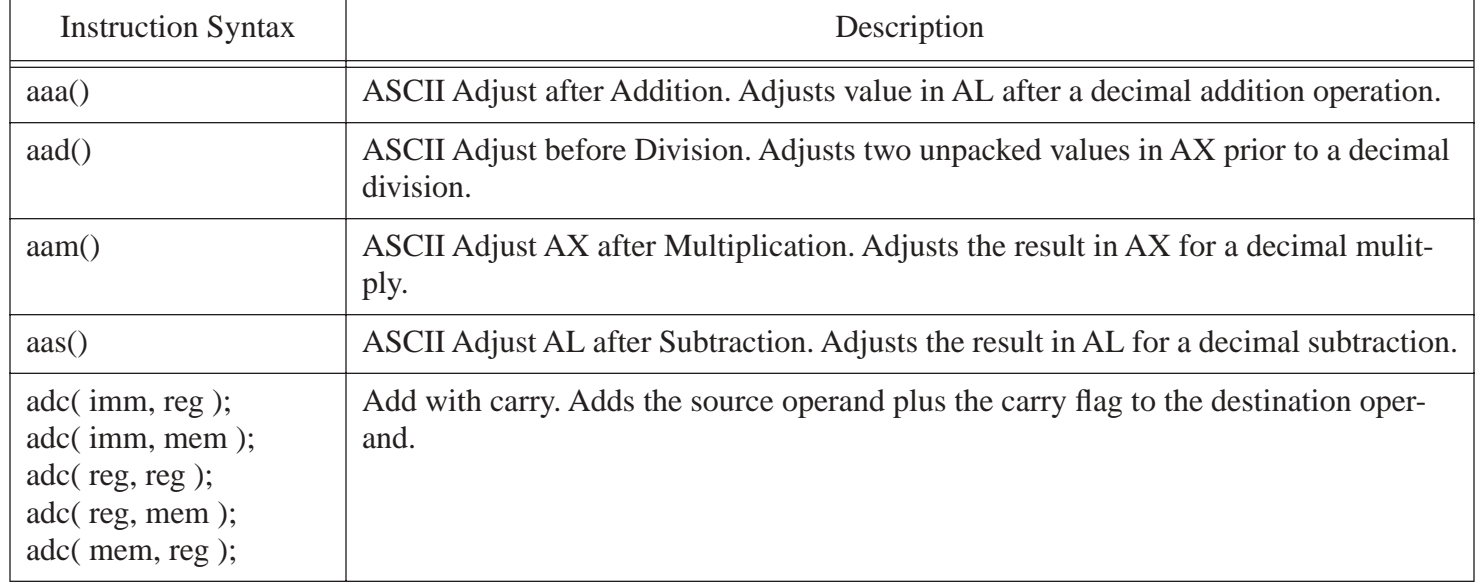

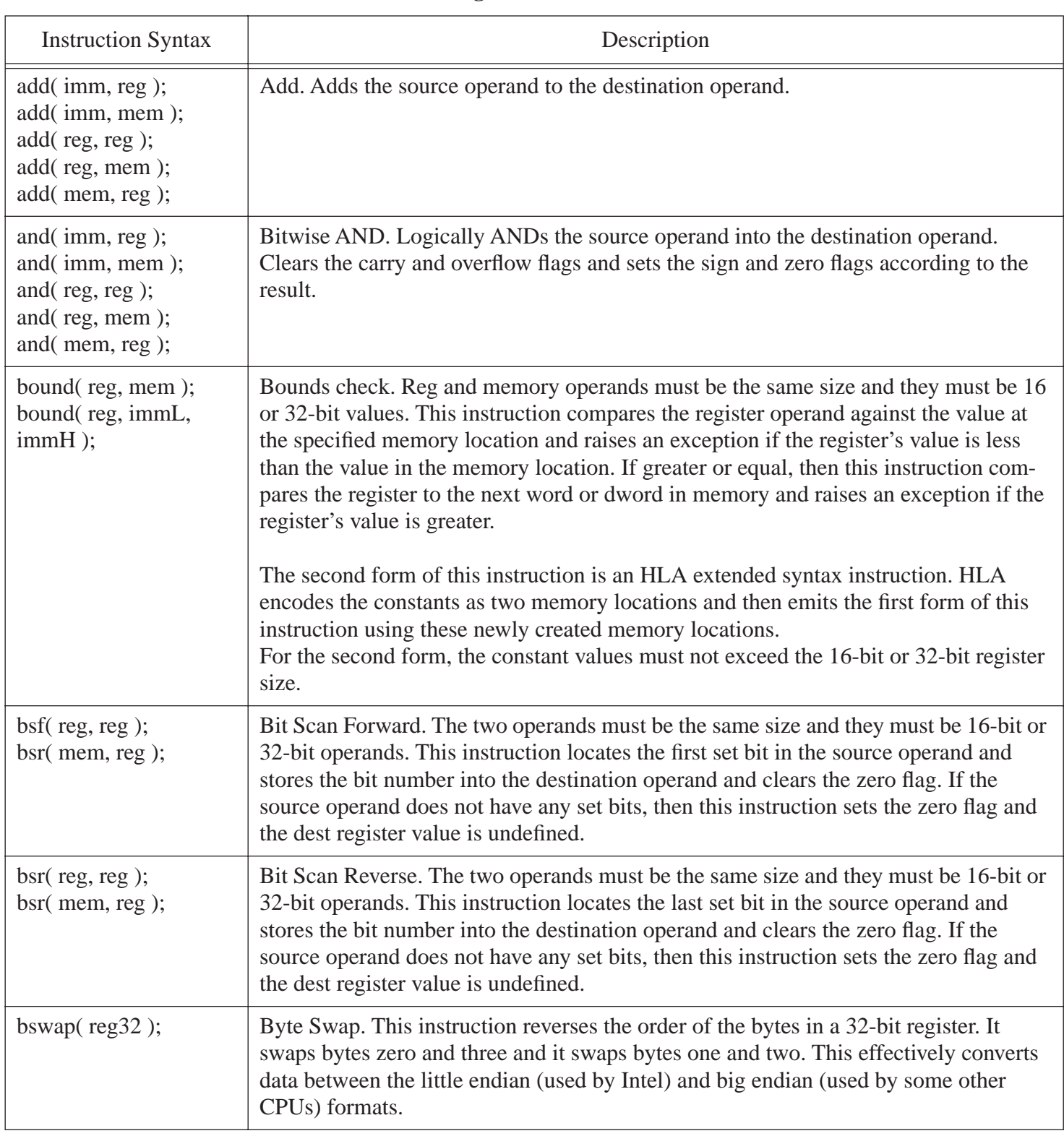

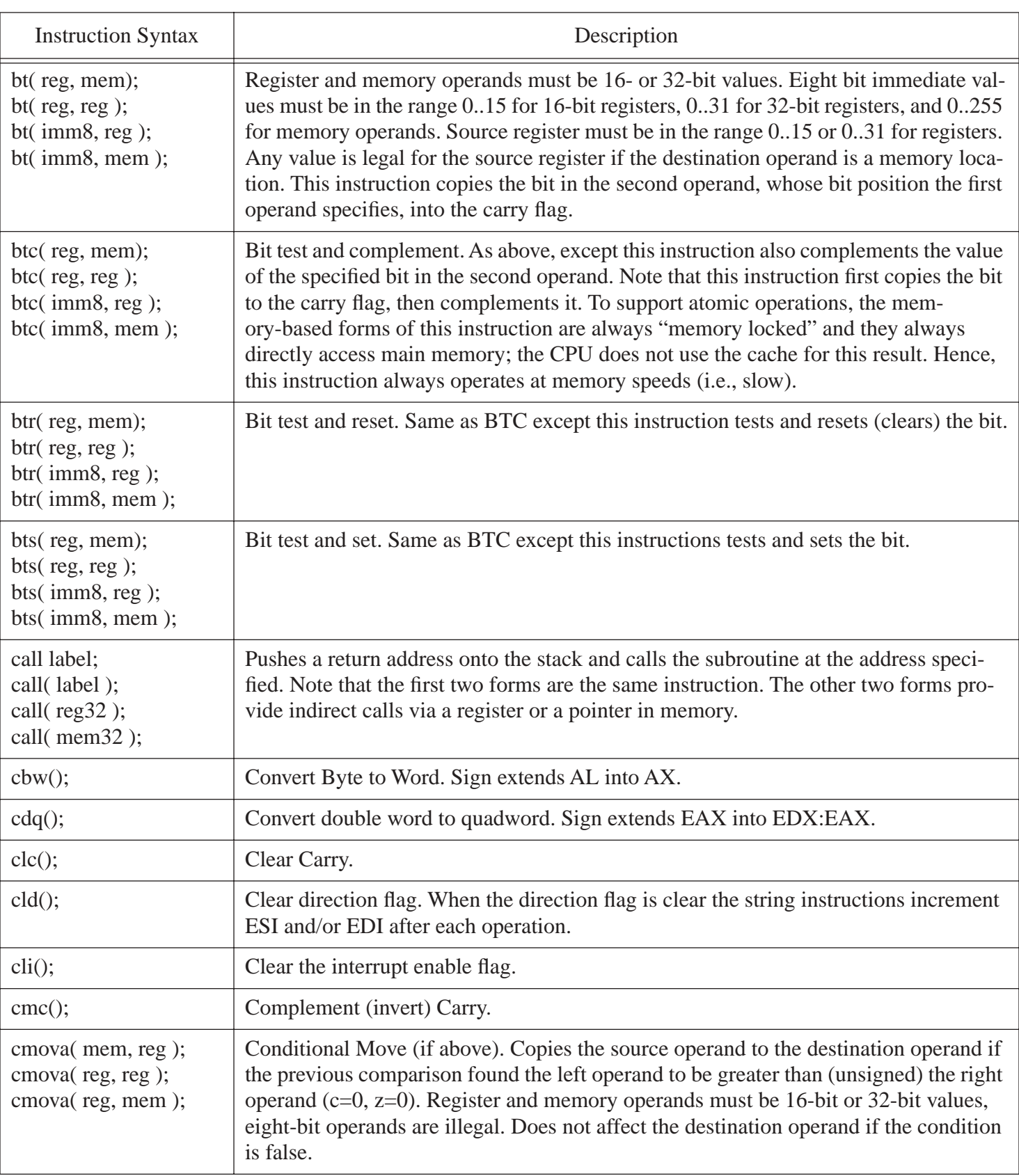

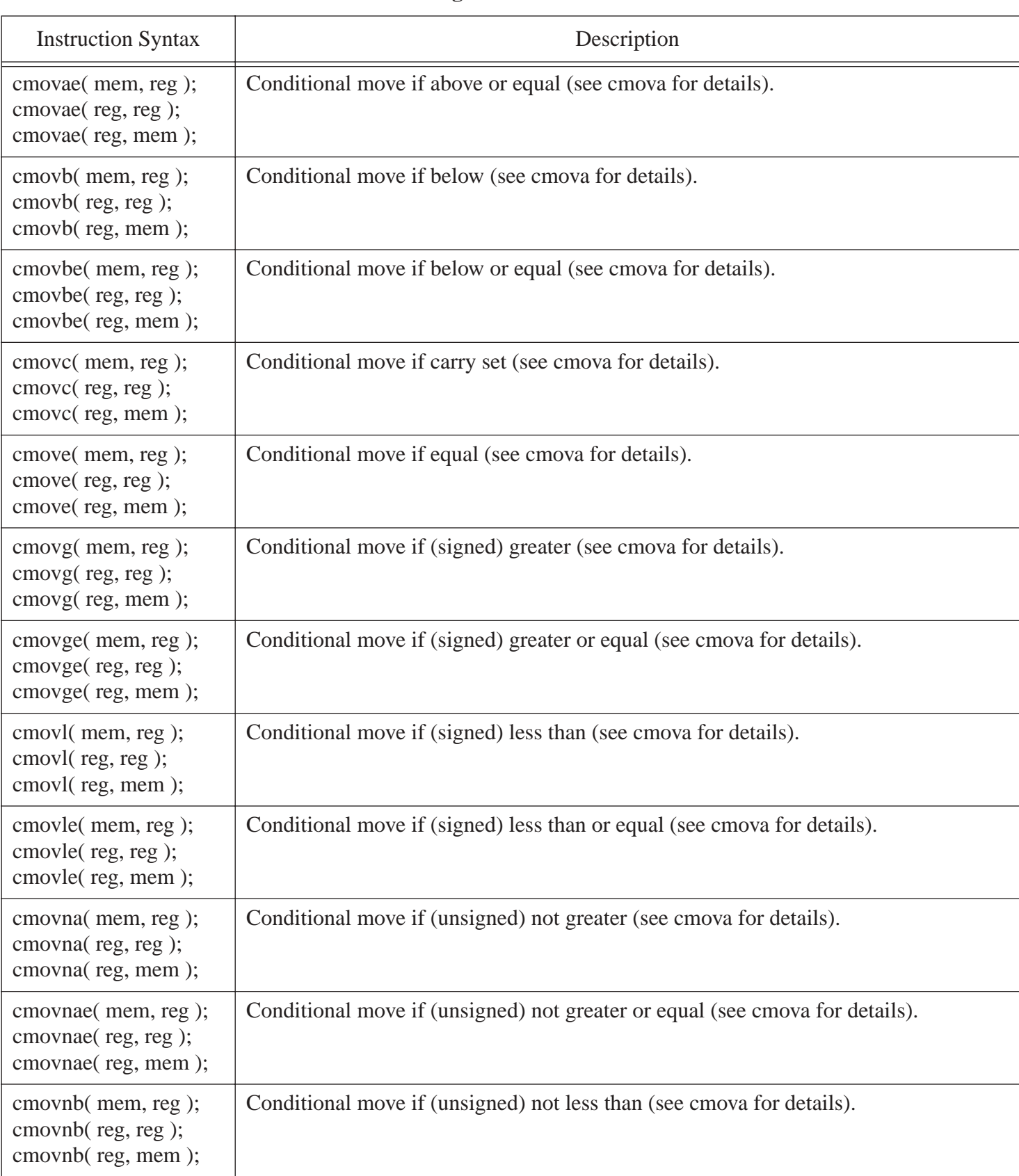

| <b>Instruction Syntax</b>                                      | Description                                                                             |
|----------------------------------------------------------------|-----------------------------------------------------------------------------------------|
| cmovnbe(mem, reg);<br>cmovnbe(reg, reg);<br>cmovnbe(reg, mem); | Conditional move if (unsigned) not less than or equal (see cmova for details).          |
| cmovnc( mem, reg);<br>cmovnc(reg, reg);<br>cmovnc(reg, mem);   | Conditional move if no carry/carry clear (see cmova for details).                       |
| cmovne(mem, reg);<br>cmovne(reg, reg);<br>cmovne(reg, mem);    | Conditional move if not equal (see cmova for details).                                  |
| cmovng(mem, reg);<br>cmovng(reg, reg);<br>cmovng(reg, mem);    | Conditional move if (signed) not greater (see cmova for details).                       |
| cmovnge(mem, reg);<br>cmovnge(reg, reg);<br>cmovnge(reg, mem); | Conditional move if (signed) not greater or equal (see cmova for details).              |
| cmovnl(mem, reg);<br>cmovnl(reg, reg);<br>cmovnl(reg, mem);    | Conditional move if (signed) not less than (see cmova for details).                     |
| cmovnle(mem, reg);<br>cmovnle(reg, reg);<br>cmovnle(reg, mem); | Conditional move if (signed) not less than or equal (see cmova for details).            |
| cmovno(mem, reg);<br>cmovno(reg, reg);<br>cmovno(reg, mem);    | Conditional move if no overflow / overflow flag = $0$ (see cmova for details).          |
| cmovnp(mem, reg);<br>cmovnp(reg, reg);<br>cmovnp(reg, mem);    | Conditional move if no parity / parity flag = $0$ / odd parity (see cmova for details). |
| cmovns(mem, reg);<br>cmovns(reg, reg);<br>cmovns(reg, mem);    | Conditional move if no sign $\frac{1}{2}$ sign flag = 0 (see cmova for details).        |
| cmovnz(mem, reg);<br>cmovnz(reg, reg);<br>cmovnz(reg, mem);    | Conditional move if not zero (see cmova for details).                                   |
| cmovo(mem, reg);<br>cmovo(reg, reg);<br>cmovo(reg, mem);       | Conditional move if overflow / overflow flag $= 1$ (see cmova for details).             |

**Table 1: 80x86 Integer and Control Instruction Set**

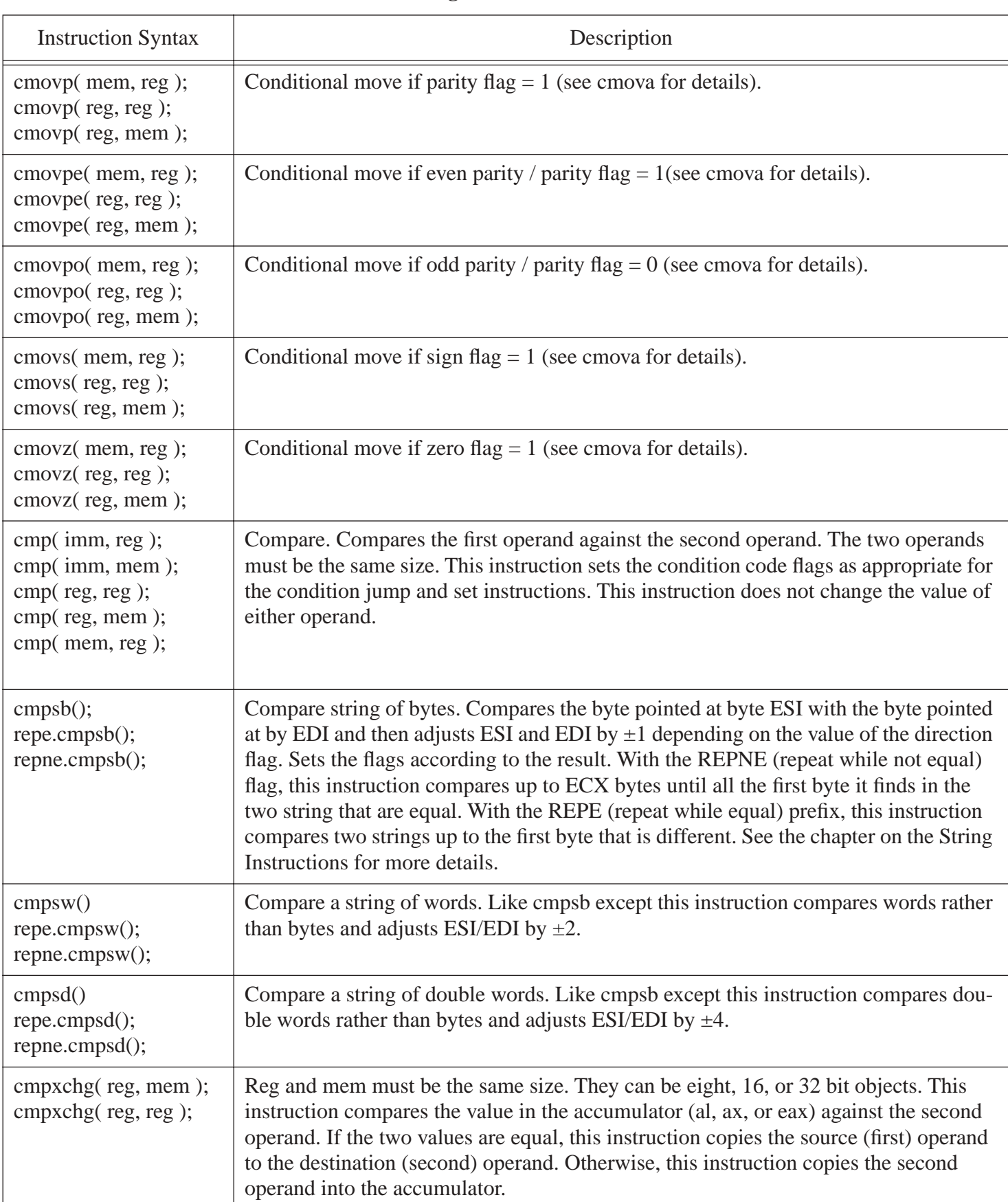

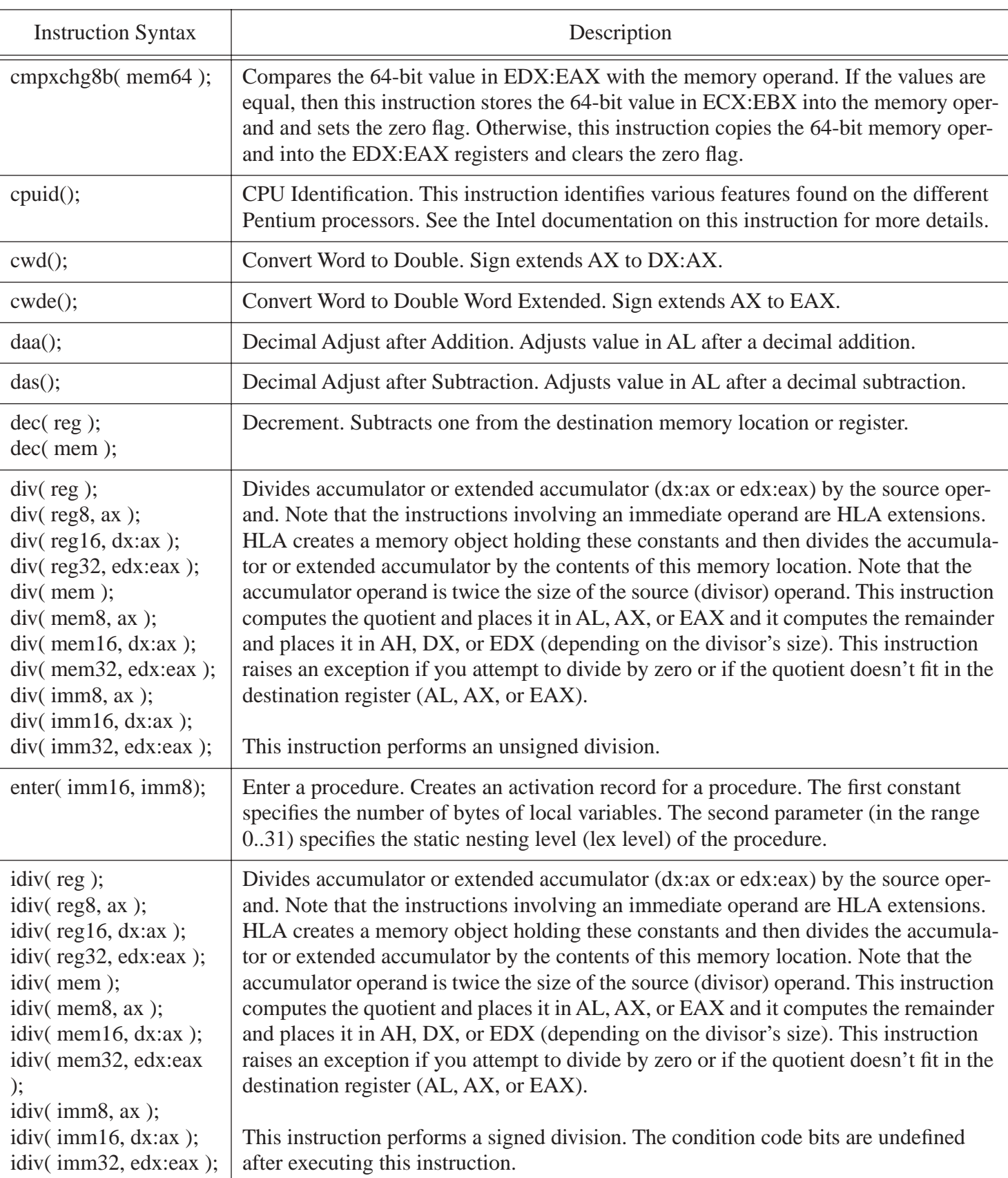

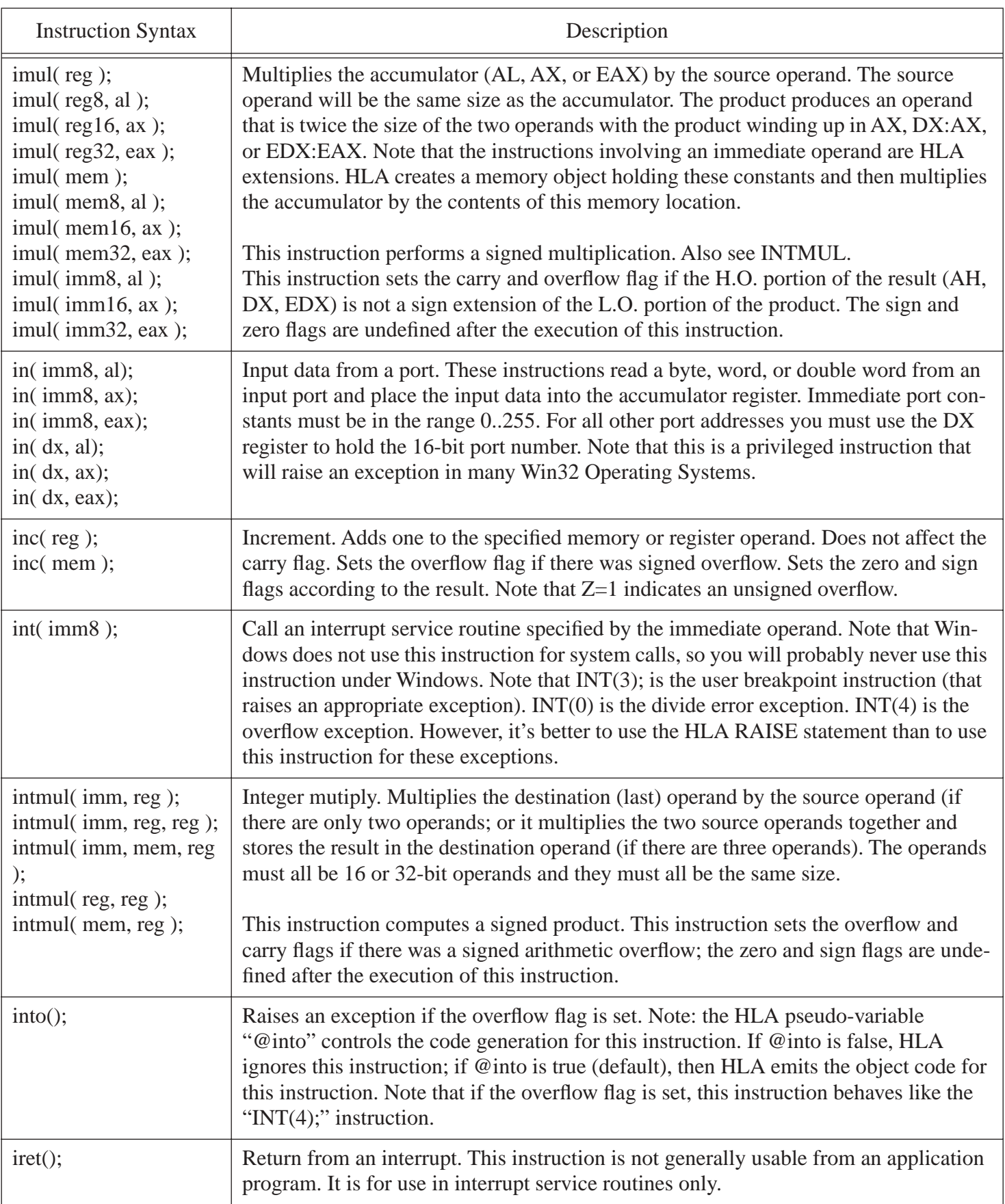

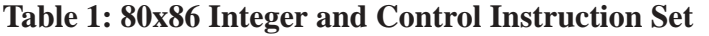

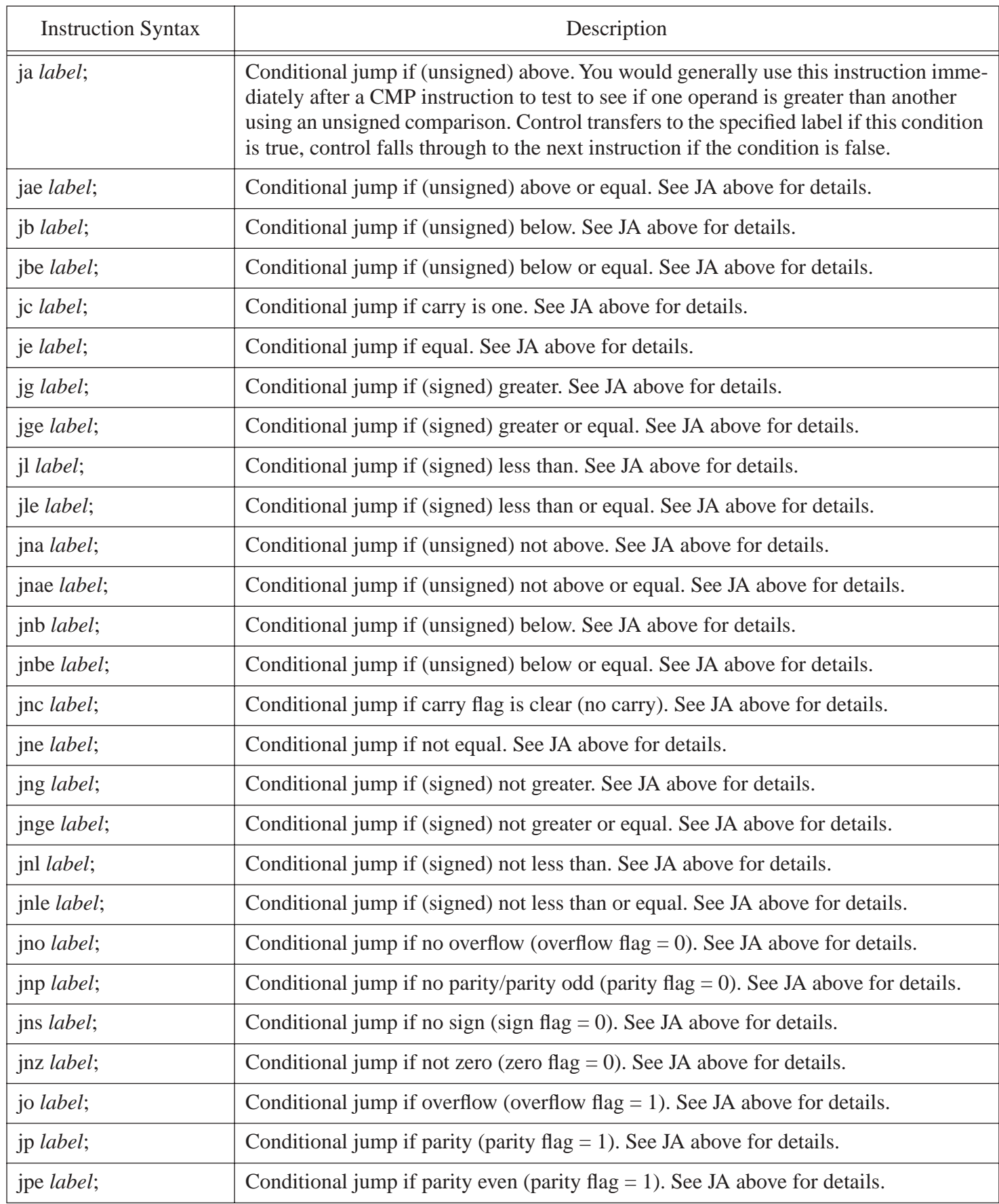

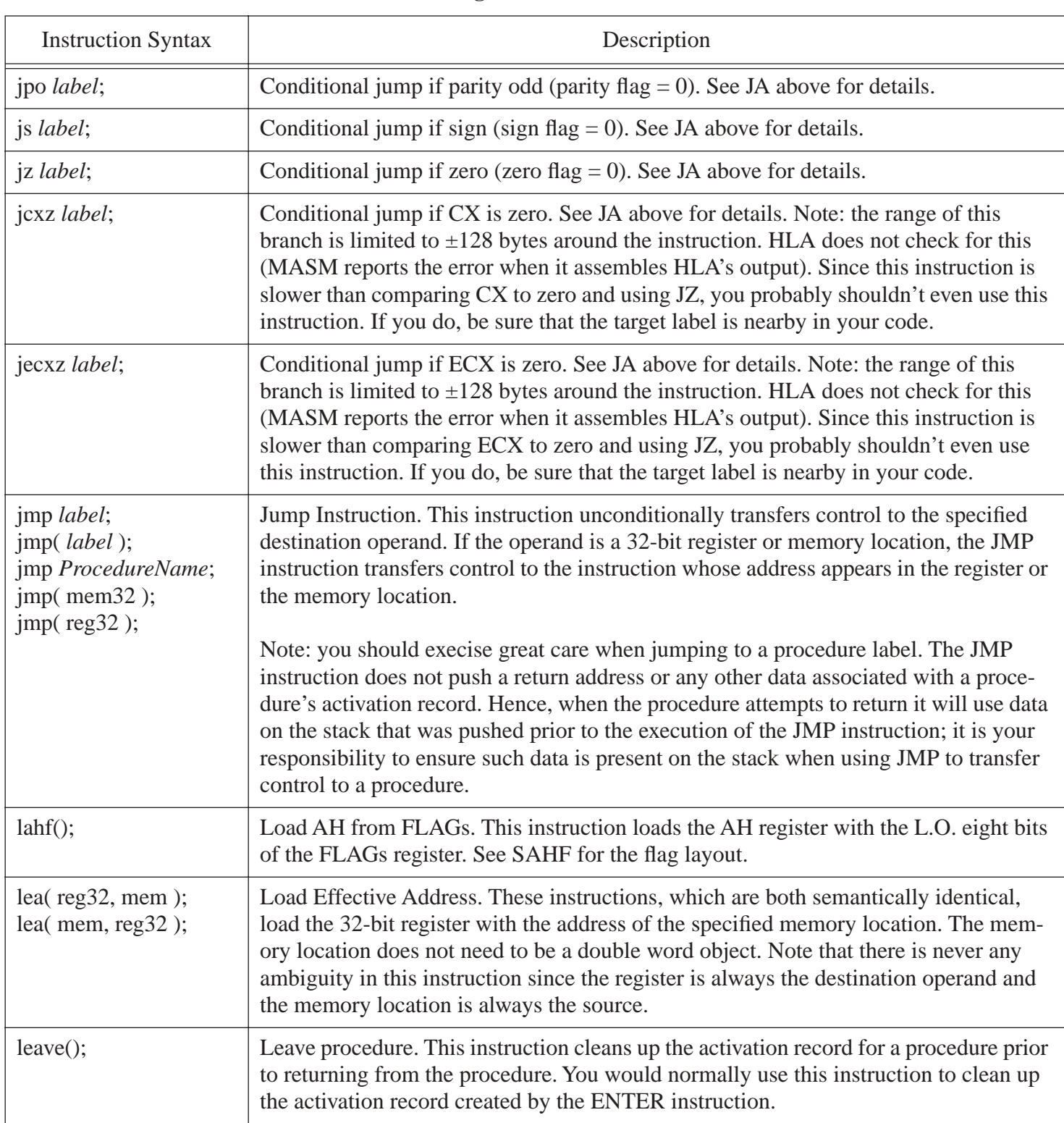

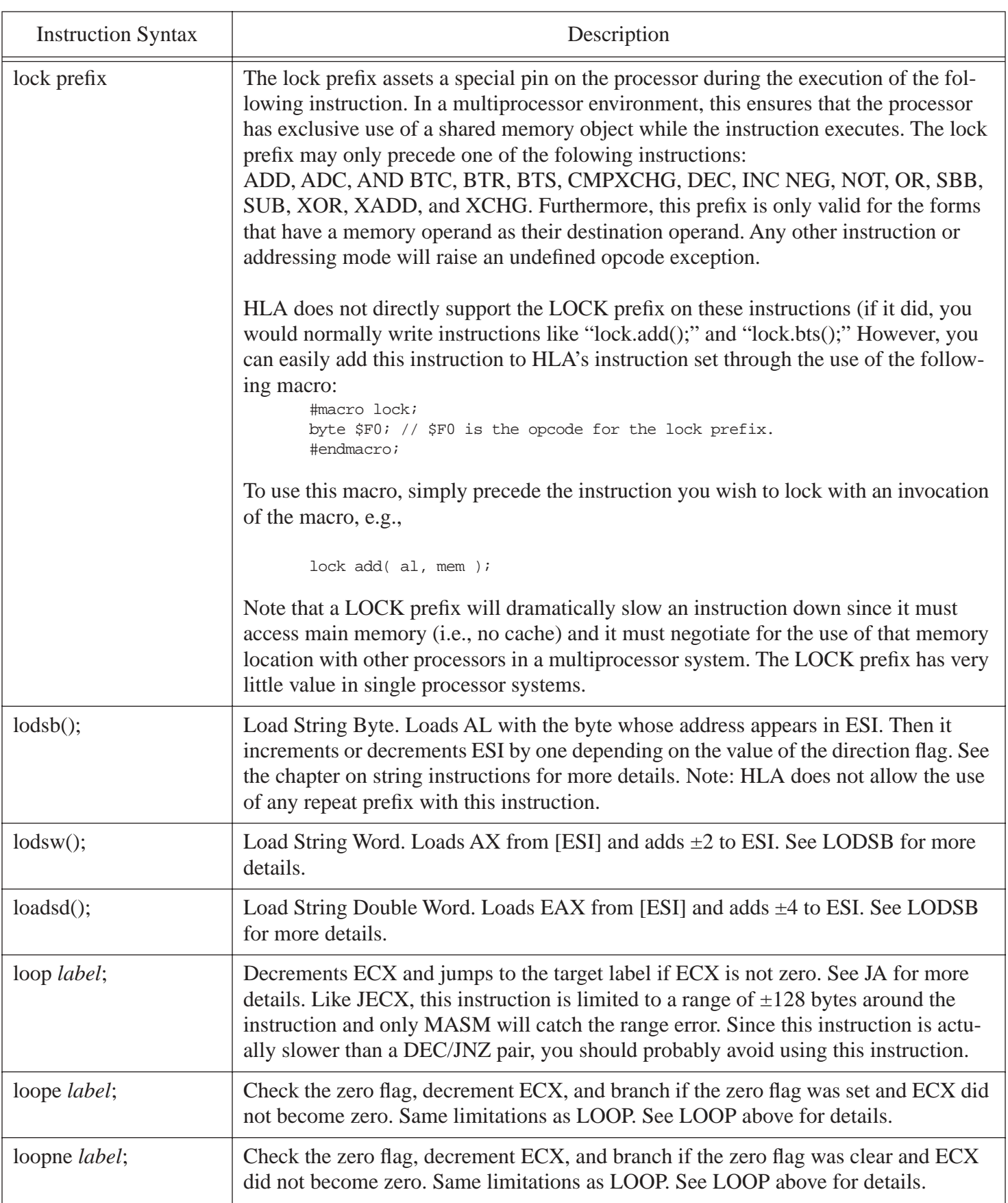

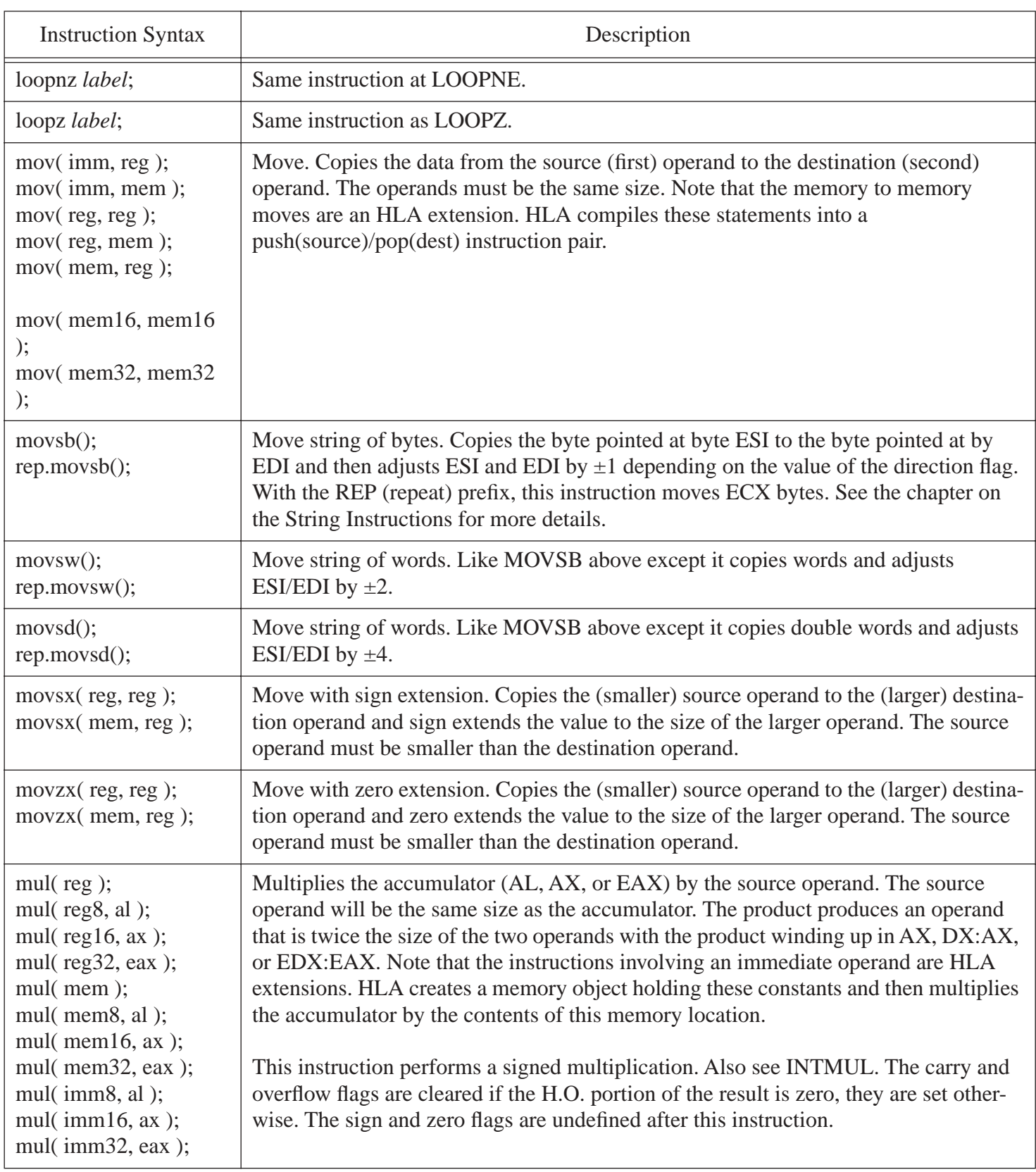

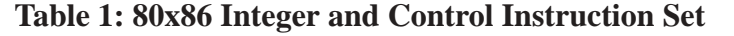

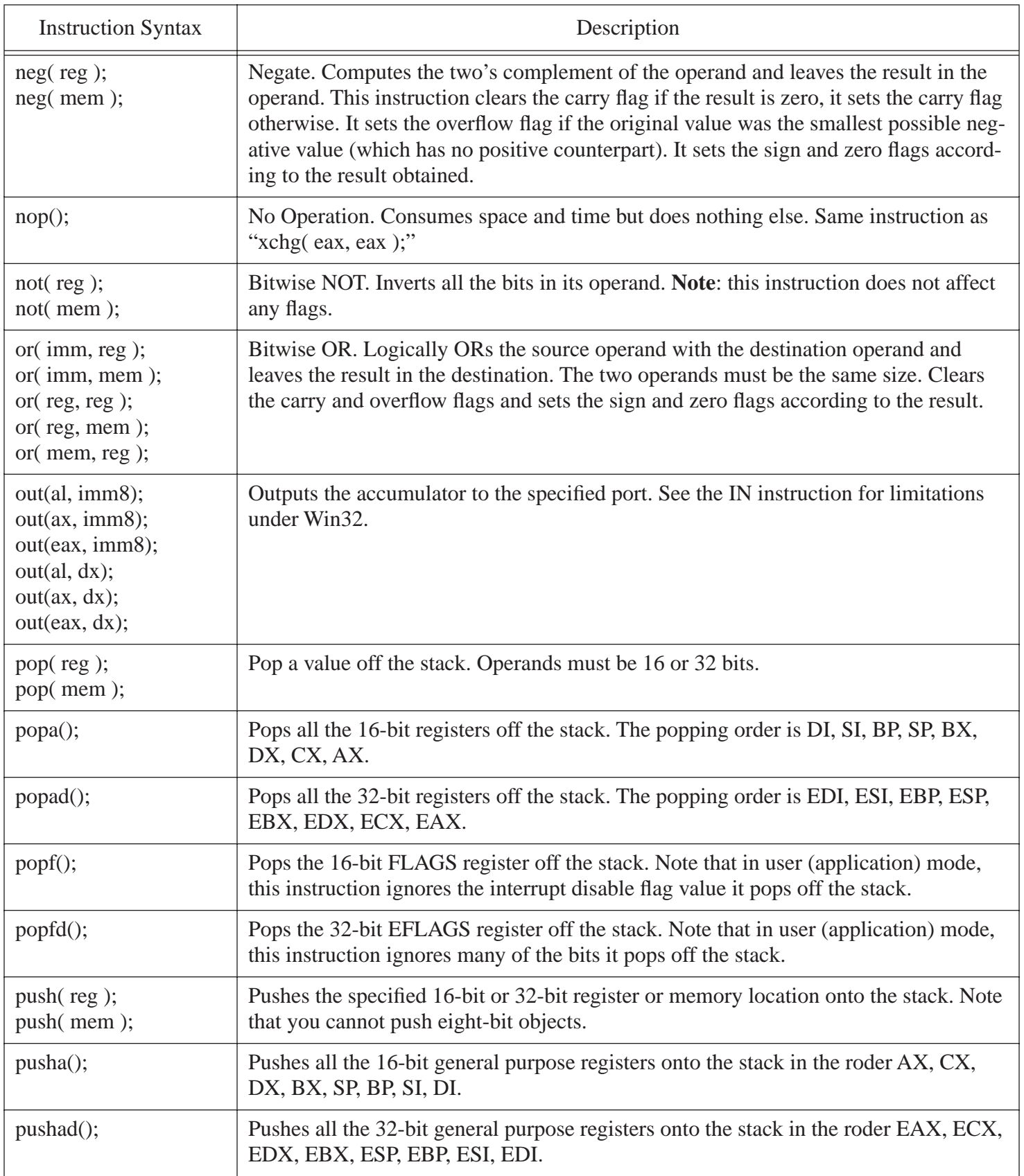

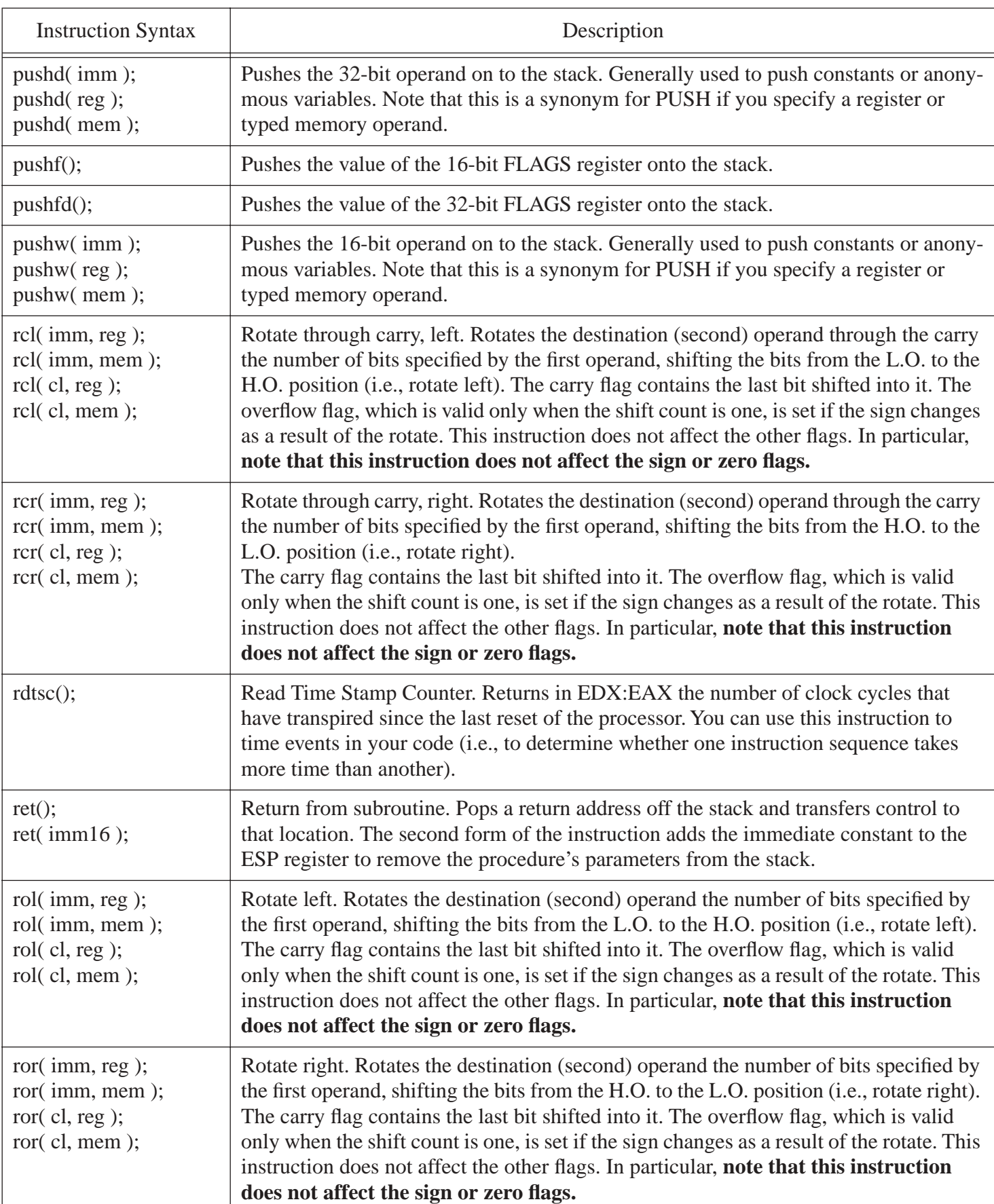

| <b>Instruction Syntax</b>                                                                           | Description                                                                                                    |
|----------------------------------------------------------------------------------------------------|----------------------------------------------------------------------------------------------------|
| sahf();                                                                                             | Store AH into FLAGs. Copies the value in AH into the L.O. eight bits of the FLAGs<br>register. Note that this instruction will not affect the interrupt disable flag when oper-<br>ating in user (application) mode.<br>Bit #7 of AH goes into the Sign flag, bit #6 goes into the zero flag, bit #4 goes into the<br>auxilary carry (BCD carry) flag, bit #2 goes into the parity flag, and bit #0 goes into<br>the carry flag. This instruction also clears bits one, three, and five of the FLAGs regis-<br>ter. It does not affect any other bits in FLAGs or EFLAGs.                                                                                                    |
| sal(imm, reg);<br>sal(imm, mem);<br>sal(cl, reg);<br>sal(cl, mem);                                  | Shift Arithmetic Left. Same instruction as SHL. See SHL for details.                                                                                                    |
| sar(imm, reg);<br>sar(imm, mem);<br>sar(cl, reg);<br>sar(cl, mem);                                  | Shift Arithmetic Right. Shifts the destination (second) operand to the right the speci-<br>fied number of bits using an arithmetic shift right algorithm. The carry flag contains<br>the value of the last bit shifted out of the second operand. The overflow flag is only<br>defined when the bit shift count is one, this instruction always clears the overflow flag.<br>The sign and zero flags are set according to the result.                                                                                                    |
| sbb( imm, reg );<br>sbb(imm, mem);<br>sbb( $reg, reg$ );<br>$sbb$ (reg, mem);<br>sbb( $nem, reg$ ); | Subtract with borrow. Subtracts the source (first) operand and the carry from the desti-<br>nation (second) operand. Sets the condition code bits according to the result it com-<br>putes. This instruction sets the flags the same way as the SUB instruction. See SUB<br>for details.                                                                                                    |
| $scasb()$ ;<br>repe.scasb();<br>repne.scasb();                                                      | Scan string byte. Compares the value in AL against the byte that EDI points at and<br>sets the flags accordingly (same as the CMP instruction). Adds $\pm 1$ to EDI after the<br>comparison (based on the setting of the direction flag). With the REPE (repeat while<br>equal) prefix, this instruction will scan through as many as ECX bytes in memory as<br>long as each byte that EDI points at is equal to the value in AL (i.e., it scans for the<br>first value not equal to the value in AL). With the REPNE prefix, this instruction scans<br>through as many as ECX bytes as long as the value that EDI points at is not equal to<br>AL (i.e., it scans for the first byte matching AL's value). See the chapter on string<br>instructions for more details. |
| $scasw$ $($ );<br>repe.scasw();<br>repne.scasw();                                                   | Scan String Word. Compares the value in AX against the word that EDI points at and<br>set the flags. Adds $\pm 2$ to EDI after the operation. Also supports the REPE and REPNE<br>prefixes (see SCASB above).                                                                                                    |
| scast();<br>repe.scasd();<br>repne.scasd();                                                         | Scan String Double word. Compares the value in EAX against the double word that<br>EDI points at and set the flags. Adds $\pm 4$ to EDI after the operation. Also supports the<br>REPE and REPNE prefixes (see SCASB above).                                                                                                    |
| seta $($ reg $);$<br>seta(mem);                                                                     | Conditional set if (unsigned) above (Carry=0 and Zero=0). Stores a one in the destina-<br>tion operand if the result of the previous comparison found the first operand to be<br>greater than the second using an unsigned comparison. Stores a zero into the destina-<br>tion operand otherwise.                                                                                                    |

**Table 1: 80x86 Integer and Control Instruction Set**

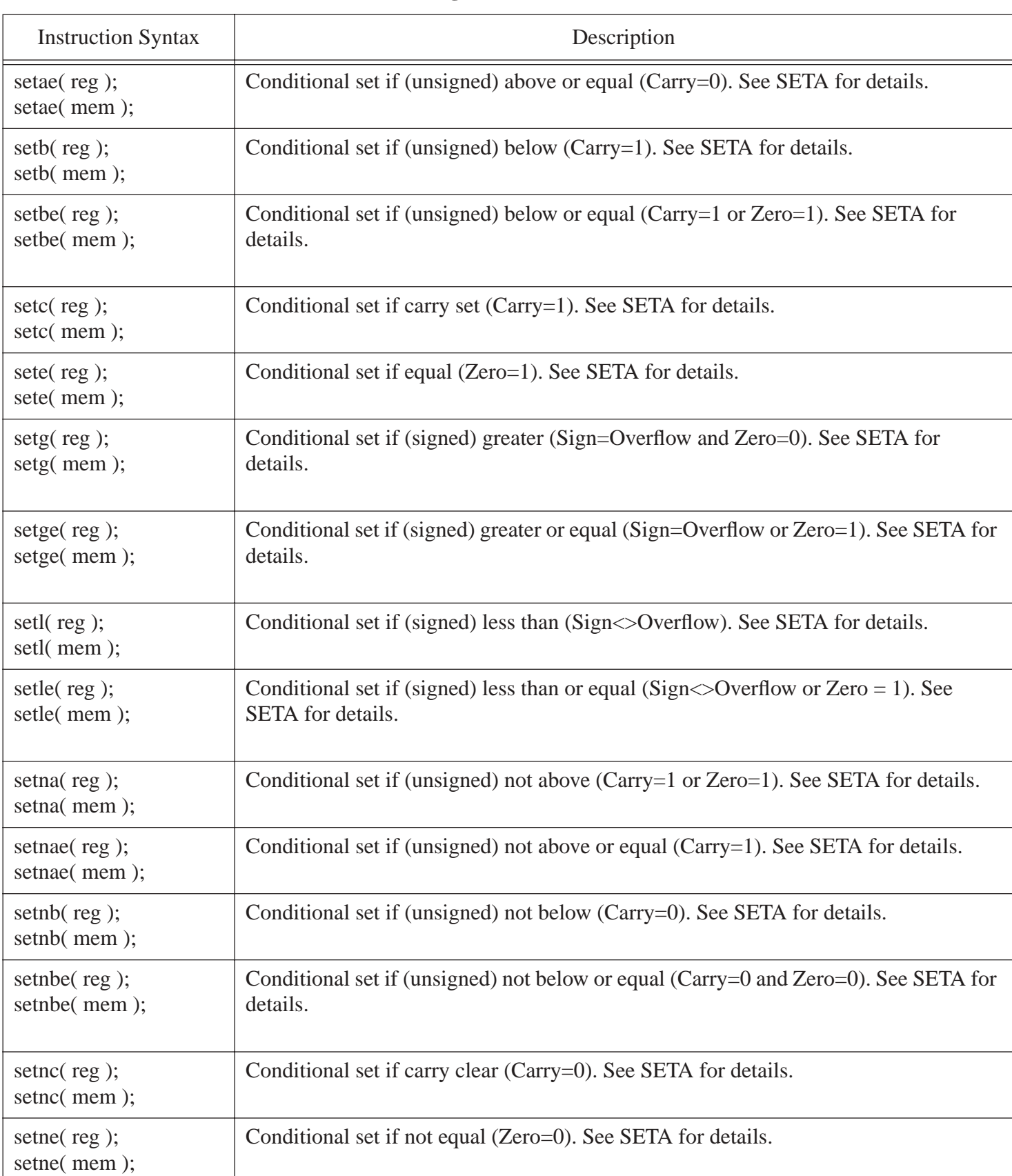

| <b>Instruction Syntax</b>                                             | Description                                                                                                    |
|-----------------------------------------------------------------------|----------------------------------------------------------------------------------------------------|
| setng $($ reg $)$ ;<br>setng(mem);                                    | Conditional set if (signed) not greater (Sign $\leq$ Overflow or Zero = 1). See SETA for<br>details.                                                                                                    |
| setnge(reg);<br>setnge(mem);                                          | Conditional set if (signed) not greater than (Sign <> Overflow). See SETA for details.                                                                                                    |
| setn $l$ (reg);<br>setnl(mem);                                        | Conditional set if (signed) not less than (Sign=Overflow or Zero=1). See SETA for<br>details.                                                                                                    |
| setnle(reg);<br>setnle(mem);                                          | Conditional set if (signed) not less than or equal (Sign=Overflow and Zero=0). See<br>SETA for details.                                                                                                    |
| setno(reg);<br>setno(mem);                                            | Conditional set if no overflow (Overflow=0). See SETA for details.                                                                                                    |
| setnp $($ reg $)$ ;<br>setnp(mem);                                    | Conditional set if no parity (Parity=0). See SETA for details.                                                                                                    |
| setns $(\text{reg})$ ;<br>setns(mem);                                 | Conditional set if no sign (Sign=0). See SETA for details.                                                                                                    |
| $setnz(reg);$<br>$setnz($ mem $);$                                    | Conditional set if not zero (Zero=0). See SETA for details.                                                                                                    |
| seto(reg);<br>seto(mem);                                              | Conditional set if Overflow (Overflow=1). See SETA for details.                                                                                                    |
| $setp(reg)$ ;<br>setp(mem);                                           | Conditional set if Parity (Parity=1). See SETA for details.                                                                                                    |
| setpe(reg);<br>setpe(mem);                                            | Conditional set if Parity even (Parity=1). See SETA for details.                                                                                                    |
| setpo(reg);<br>setpo(mem);                                            | Conditional set if Parity odd (Parity=0). See SETA for details.                                                                                                    |
| sets(reg);<br>sets(mem);                                              | Conditional set if sign set (Sign=1). See SETA for details.                                                                                                    |
| $setz$ (reg);<br>$setz($ mem $);$                                     | Conditional set if zero (Zero=1). See SETA for details.                                                                                                    |
| shl(imm, reg);<br>shl(imm, mem);<br>shl $(cl, reg);$<br>shl(cl, mem); | Shift left. Shifts the destination (second) operand to the left the number of bit posi-<br>tions specified by the first operand. The carry flag contains the value of the last bit<br>shifted out of the second operand. The overflow flag is only defined when the bit shift<br>count is one, this instruction sets overflow flag if the sign changes as a result of this<br>instruction's execution. The sign and zero flags are set according to the result. |

**Table 1: 80x86 Integer and Control Instruction Set**

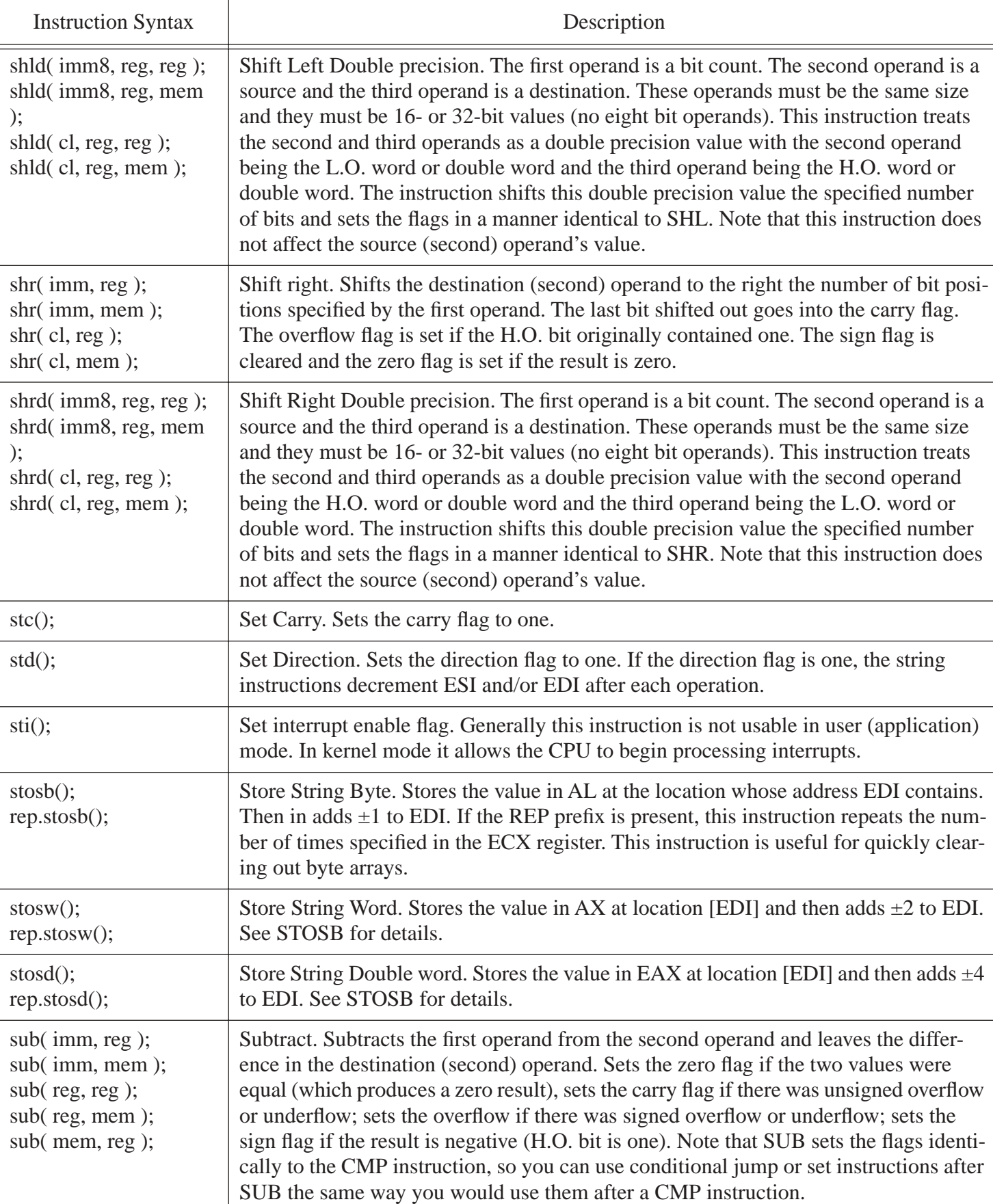

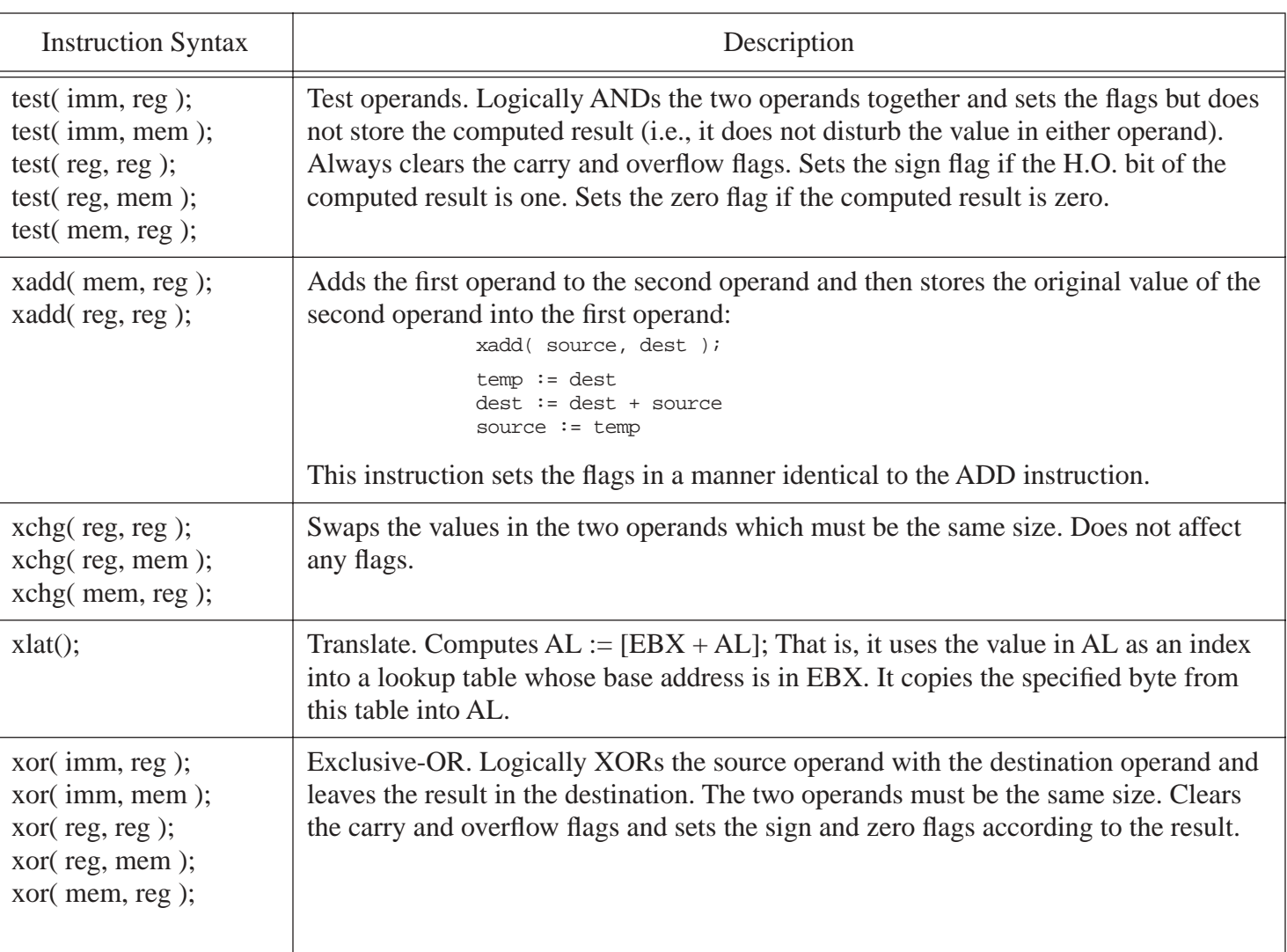

# **Table 2: Floating Point Instruction Set**

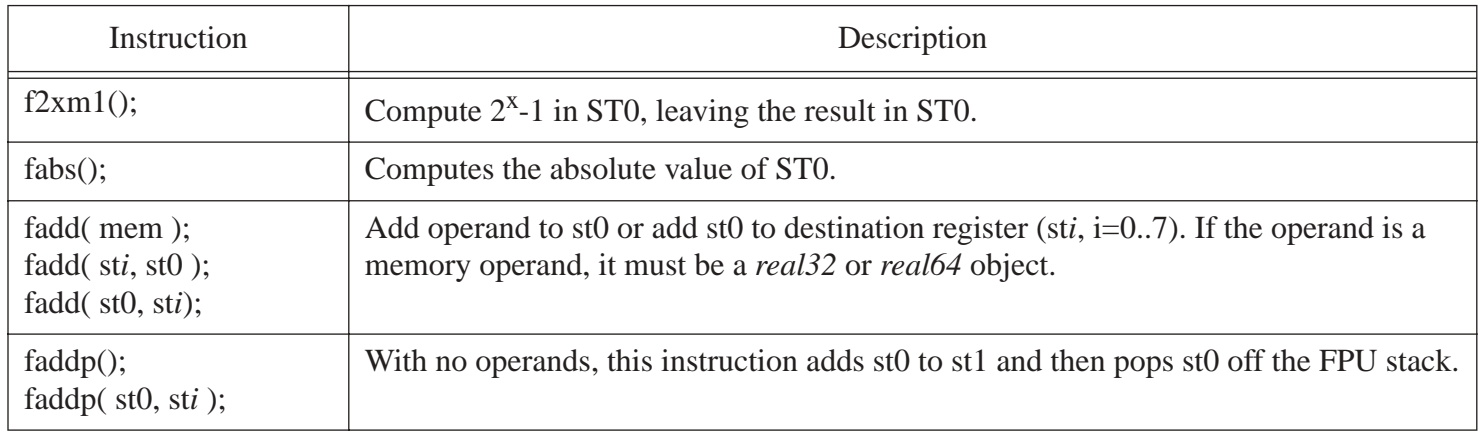

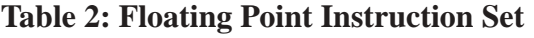

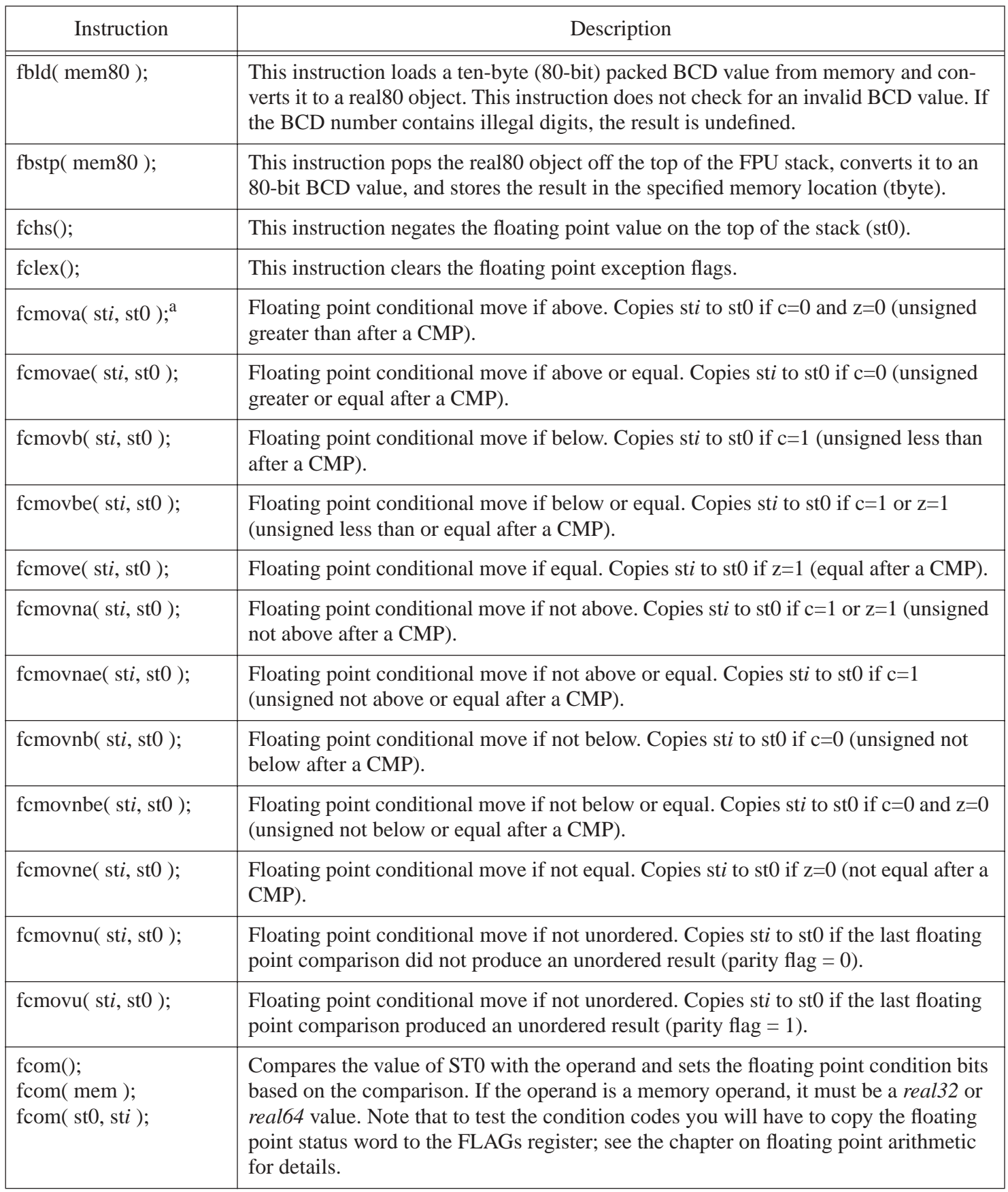

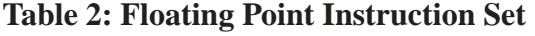

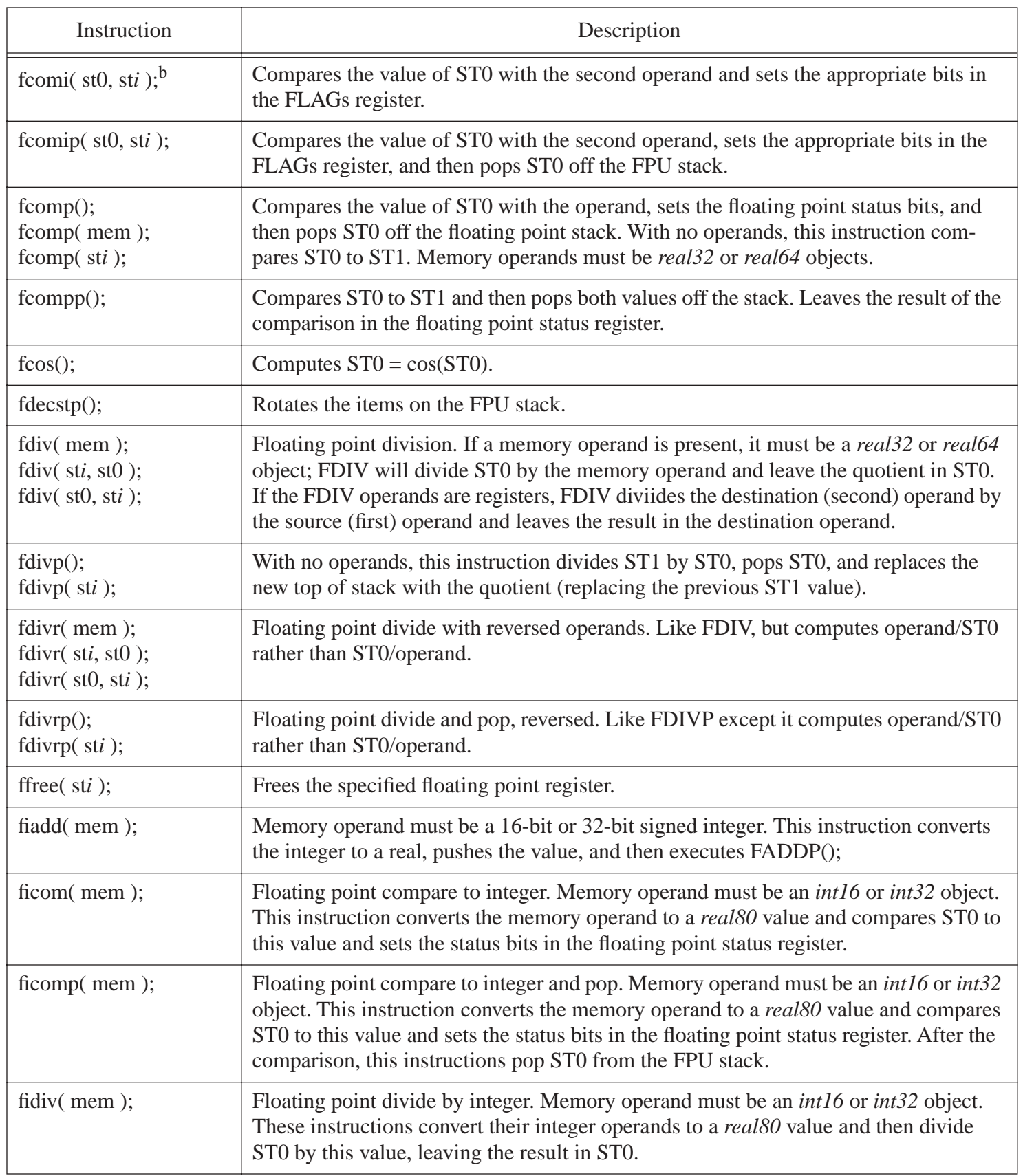

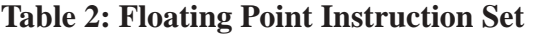

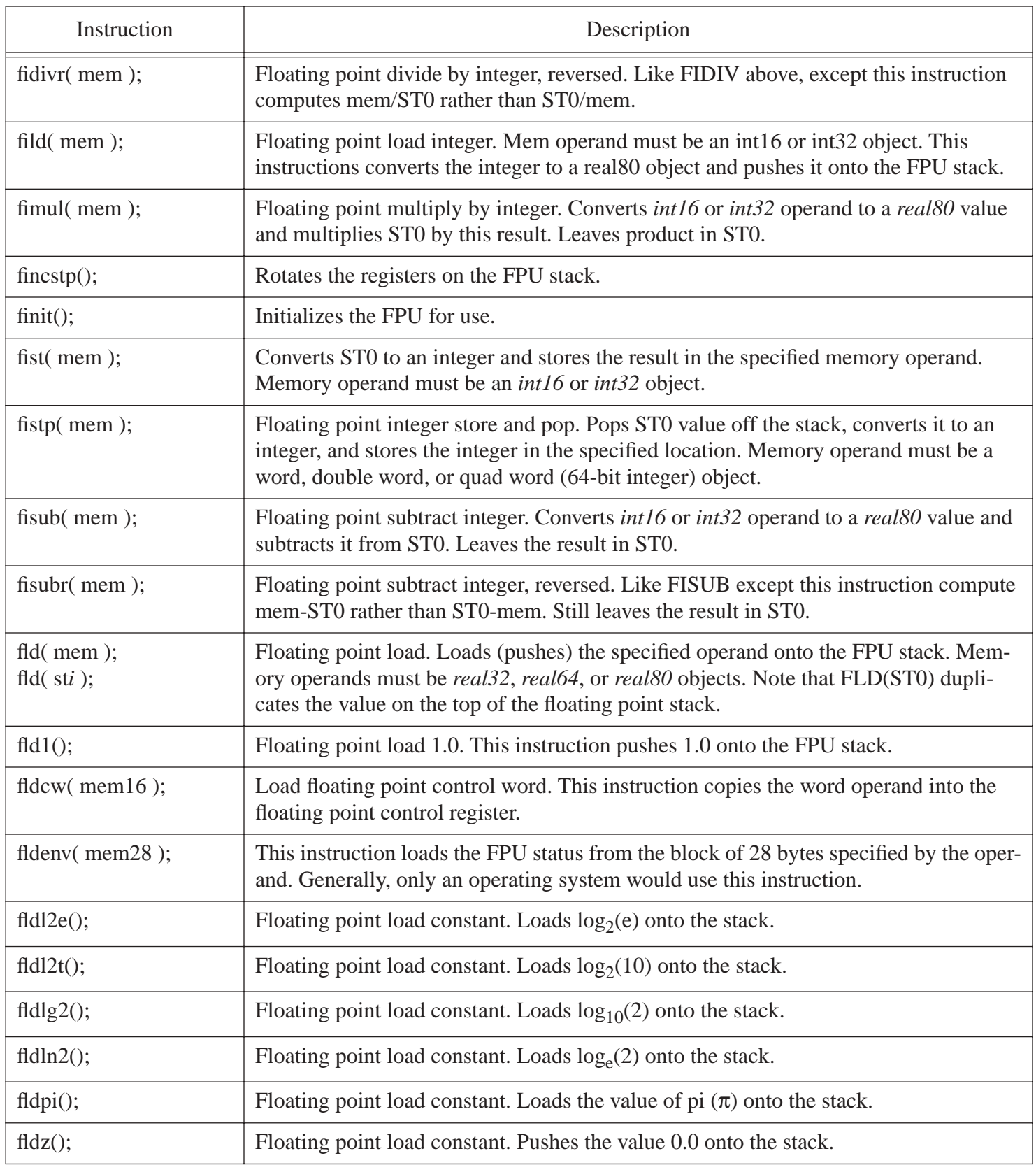

# fmul( mem ); fmul( st*i*, st0 ); fmul( st0, st*i* ); Floating point multiply. If the operand is a memory operand, it must be a real32 or real64 value; in this case, FMUL multiplies the memory operand and ST0, leaving the product in ST0. For the other two forms, the FMUL instruction multiplies the first operand by the second and leaves the result in the second operand. fmulp(); fmulp( st0, st*i* ); Floating point multiply and pop. With no operands this instruction computes ST1:=ST0\*ST1 and then pops ST0. With two register operands, this instruction computes ST0 times the destination register and then pops ST0. fnop(); Floating point no-operation. fpatan(); Floating point partial arctangent. Computes ATAN( ST1/ST0), pops ST0, and then stores the result in the new TOS value (previous ST1 value). fprem(); Floating point remainder. This instruction is retained for compatibility with older programs. Use the FPREM1 instruction instead. filth find from Floating point partial remainder. This instruction computes the remainder obtained by dviding ST0 by ST1, leaving the result in ST0 (it does not pop either operand). If the C2 flag in the FPU status register is set after this instruction, then the computation is not complete; you must repeatedly execute this instruction until C2 is cleared. fptan(); Floating point partial tangent. This instruction computes TAN( ST0) and replaces the value in ST0 with this result. Then it pushes 1.0 onto the stack. This instruction sets the C2 flag if the input value is outside the acceptable range of  $\pm 2^{63}$ . frndint(); Floating point round to integer. This instruction rounds the value in ST0 to an integer using the rounding control bits in the floating point control register. Note that the result left on TOS is still a real value. It simply doesn't have a fractional component. You may use this instruction to round or truncate a floating point value by setting the rounding control bits appropriately. See the chapter on floating point arithmetic for details. frstor( mem108); Restores the FPU status from a 108-byte memory block. fsave( mem108); Writes the FPU status to a 108-bye memory block. fscale(); Floating point scale by power of two. ST1 contains a scaling value. This instruction multiplies ST0 by  $2<sup>st1</sup>$ . fsin(); Floating point sine. Replaces ST0 with sin( ST0). fsincos(); Simultaneously computes the sin and cosine values of ST0. Replaces ST0 with the sine of ST0 and then it pushes the cosine of (the original value of) ST0 onto the stack. Original ST0 value must be in the range  $\pm 2^{63}$ . fsqrt(); Floating point square root. Replaces ST0 with the square root of ST0. Instruction Description

#### **Table 2: Floating Point Instruction Set**

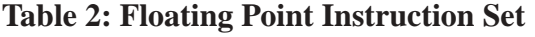

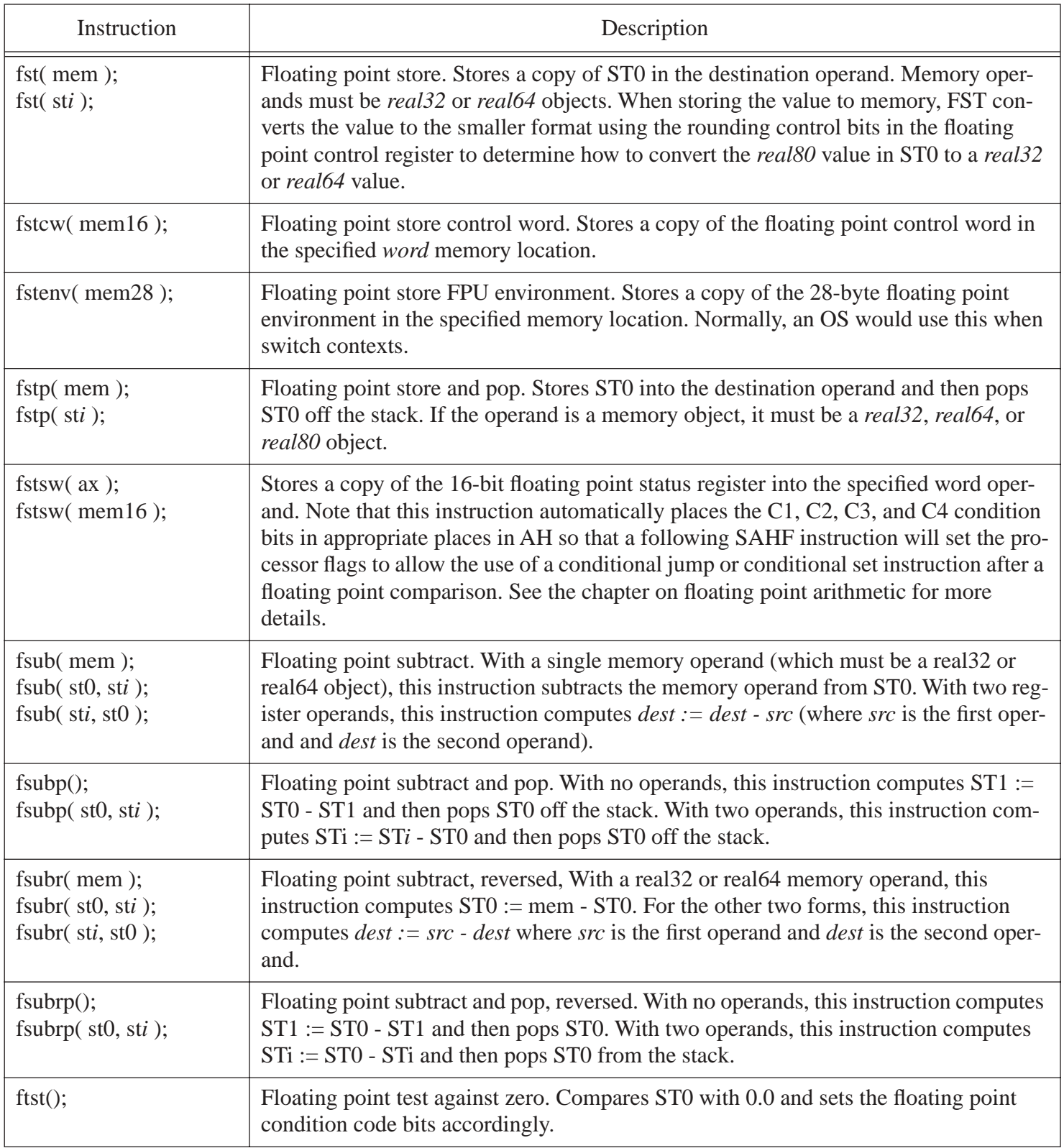

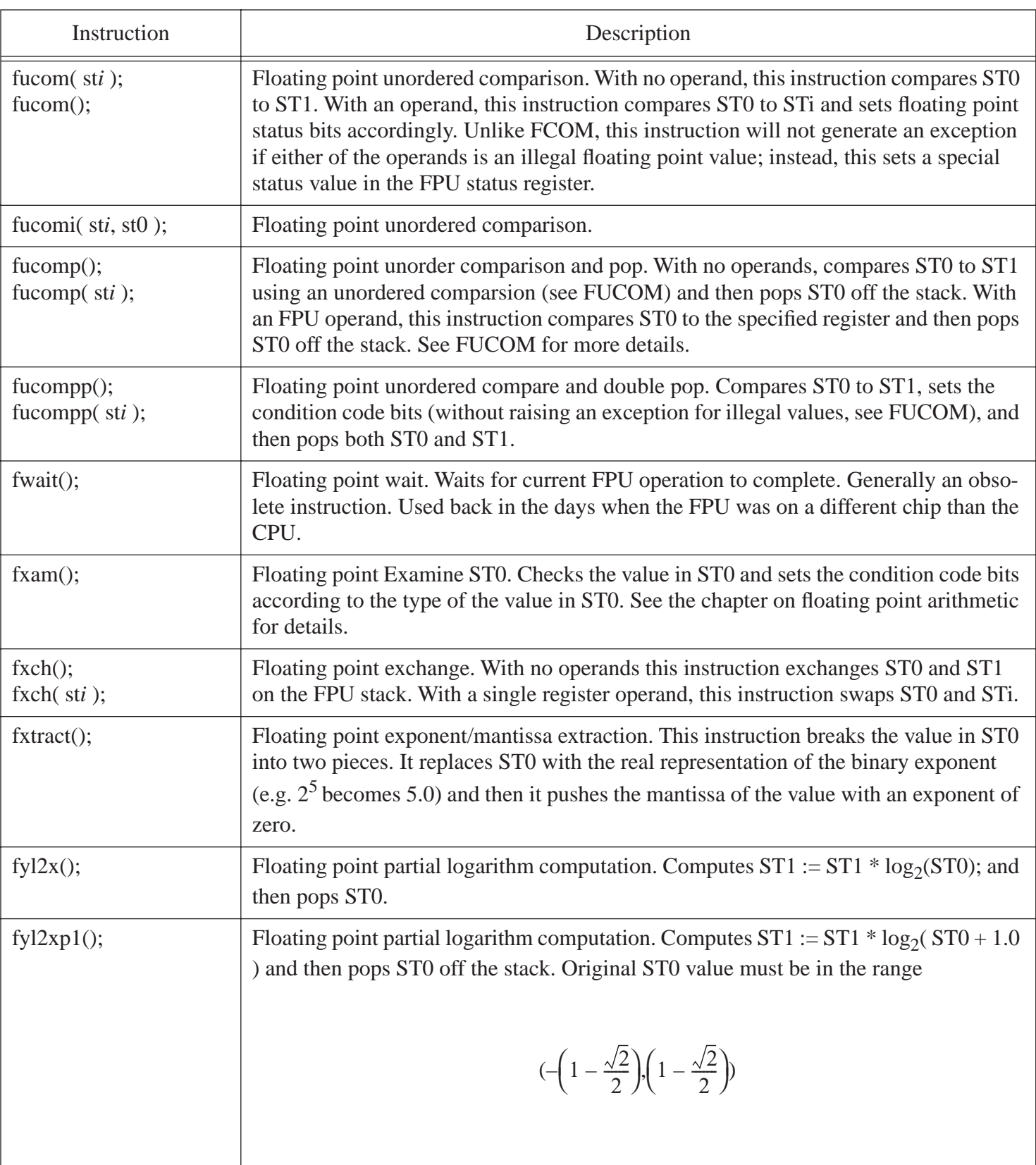

#### **Table 2: Floating Point Instruction Set**

a. Floating point conditional move instructions are only available on Pentium Pro and later processors.

b. FCOMIx instructions are only available on Pentium Pro and later processors.

The following table uses these abbreviations:

Reg32- A 32-bit general purpose (integer) register.

mm*i*- One of the eight MMX registers, MM0..MM7.

imm8- An eight-bit constant value; some instructions have smaller ranges that 0..255. See the particular instruction for details.

mem64- A memory location (using an arbitrary addressing mode) that references a qword value.

Note: Most instructions have two operands. Typically the first operand is a source operand and the second operand is a destination operand. For exceptions, see the description of the instruction.

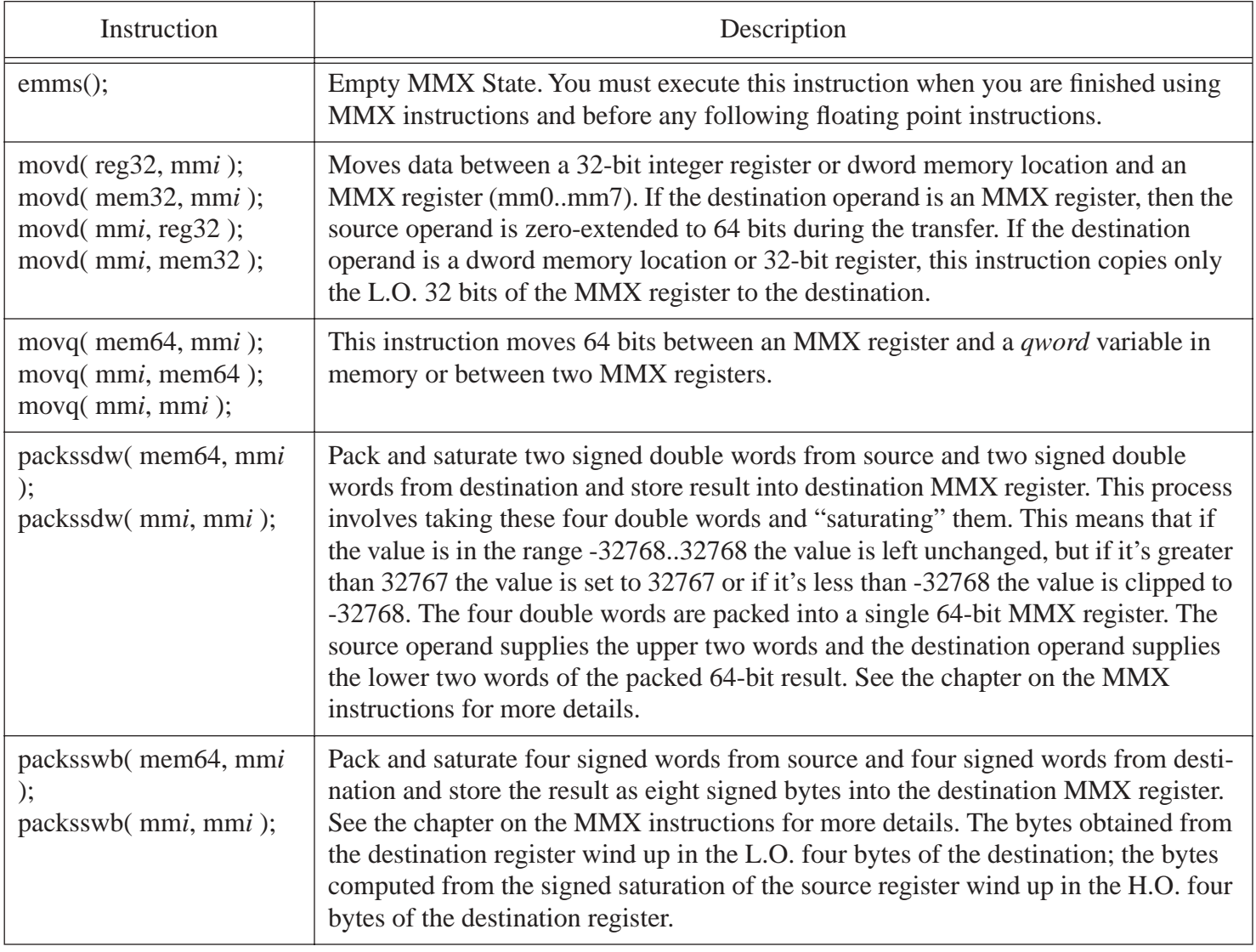

#### **Table 3: MMX Instruction Set**

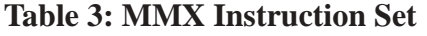

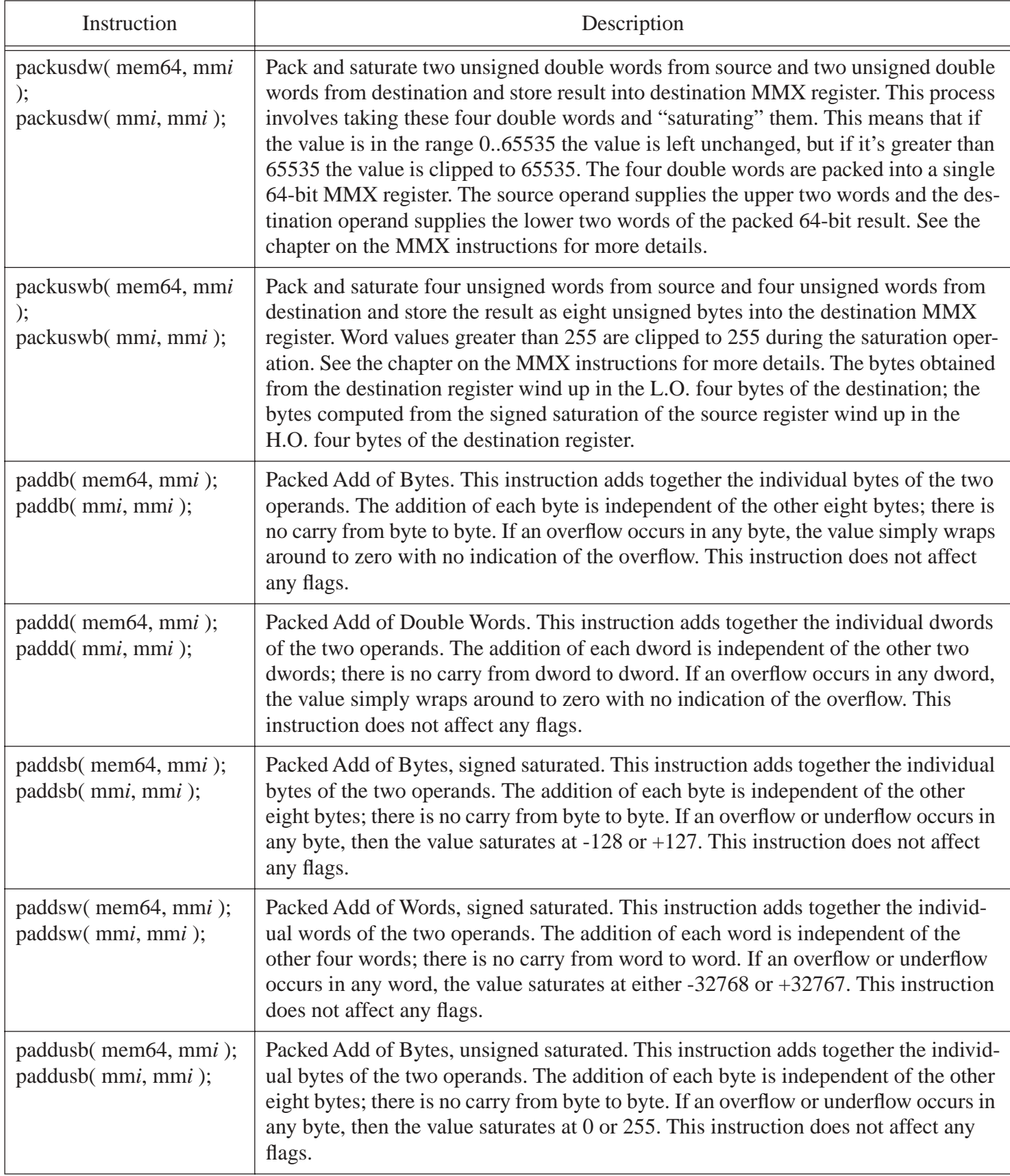

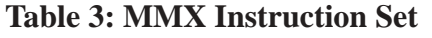

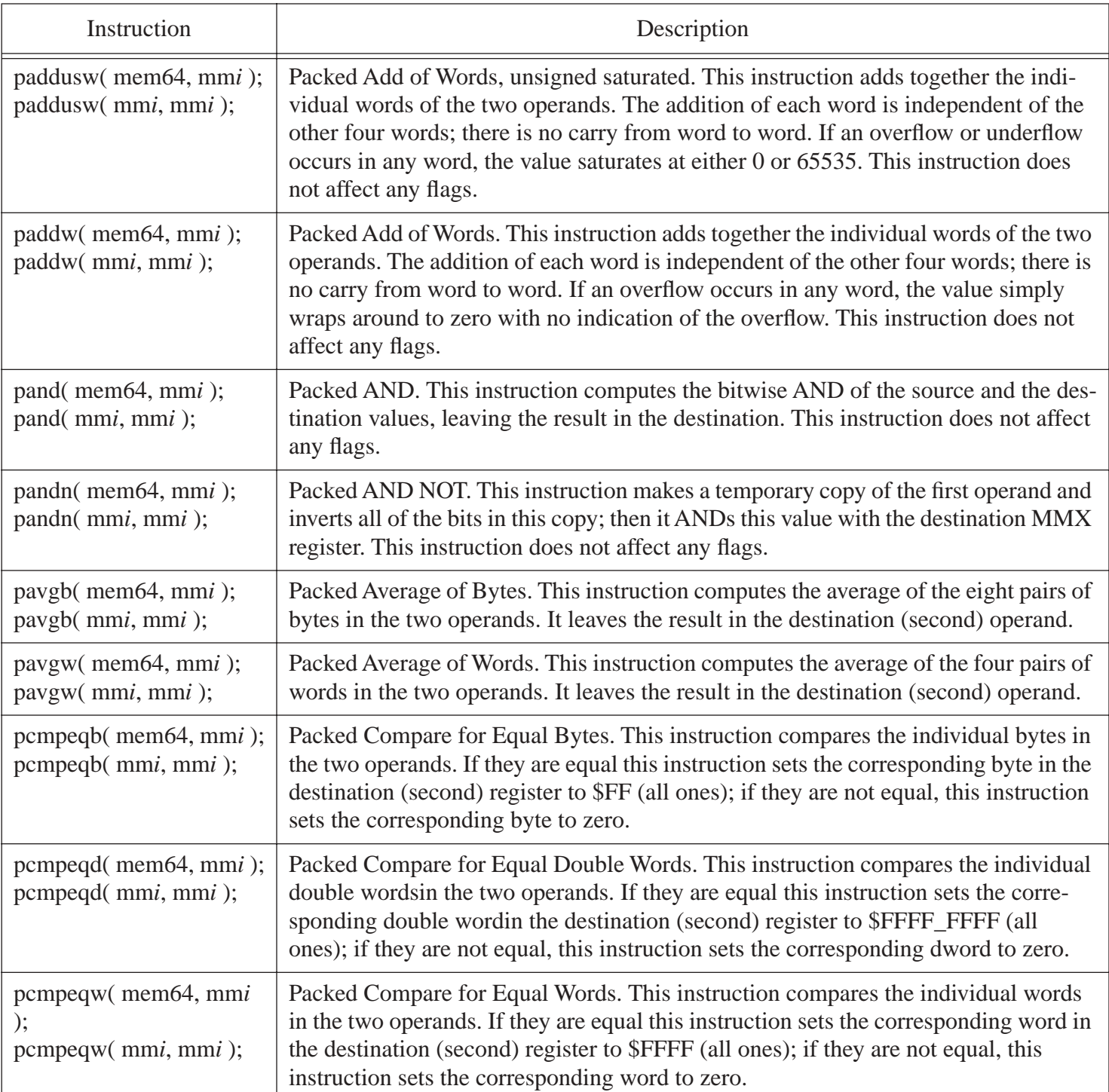

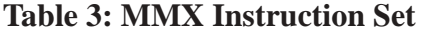

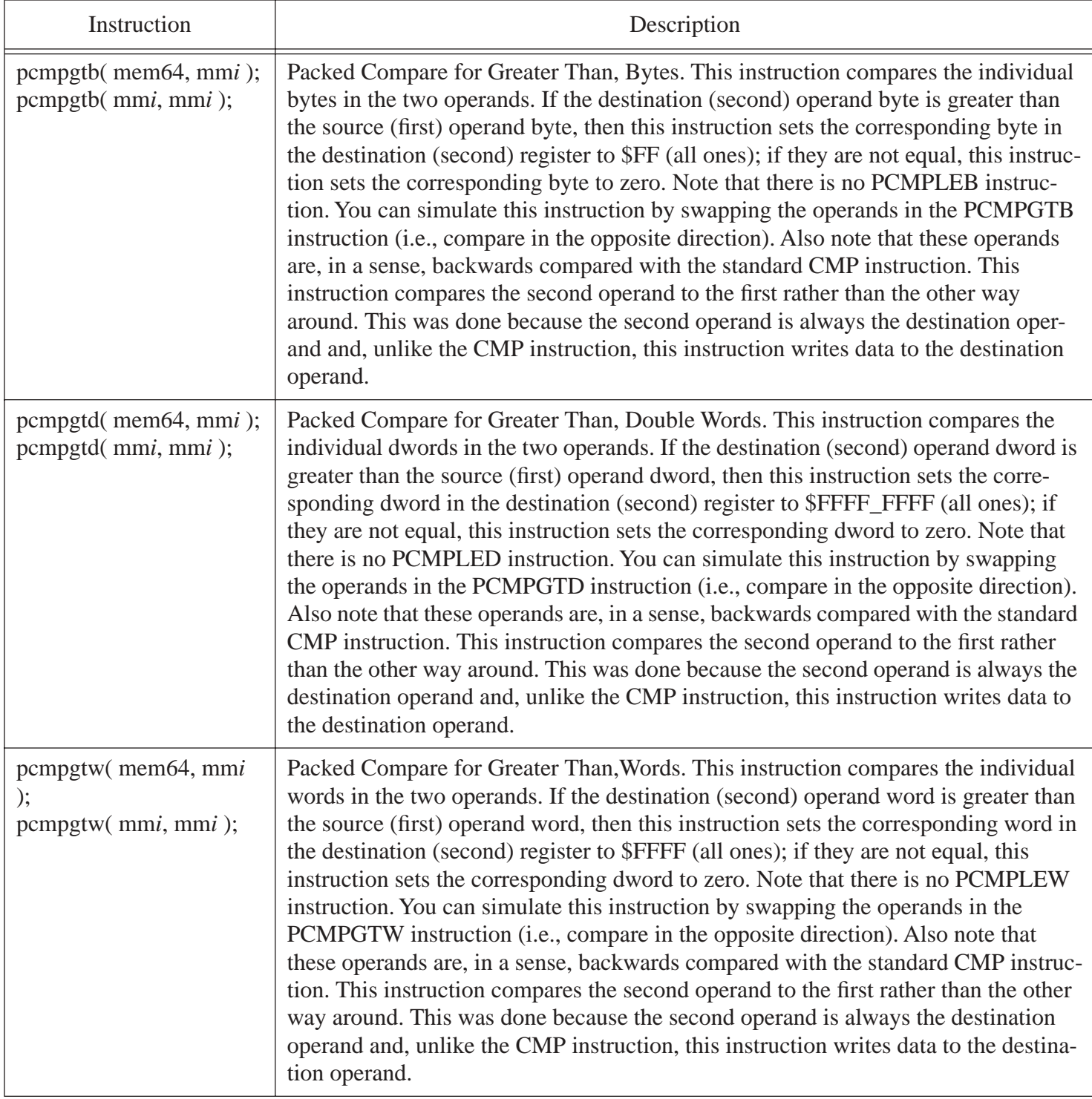

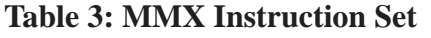

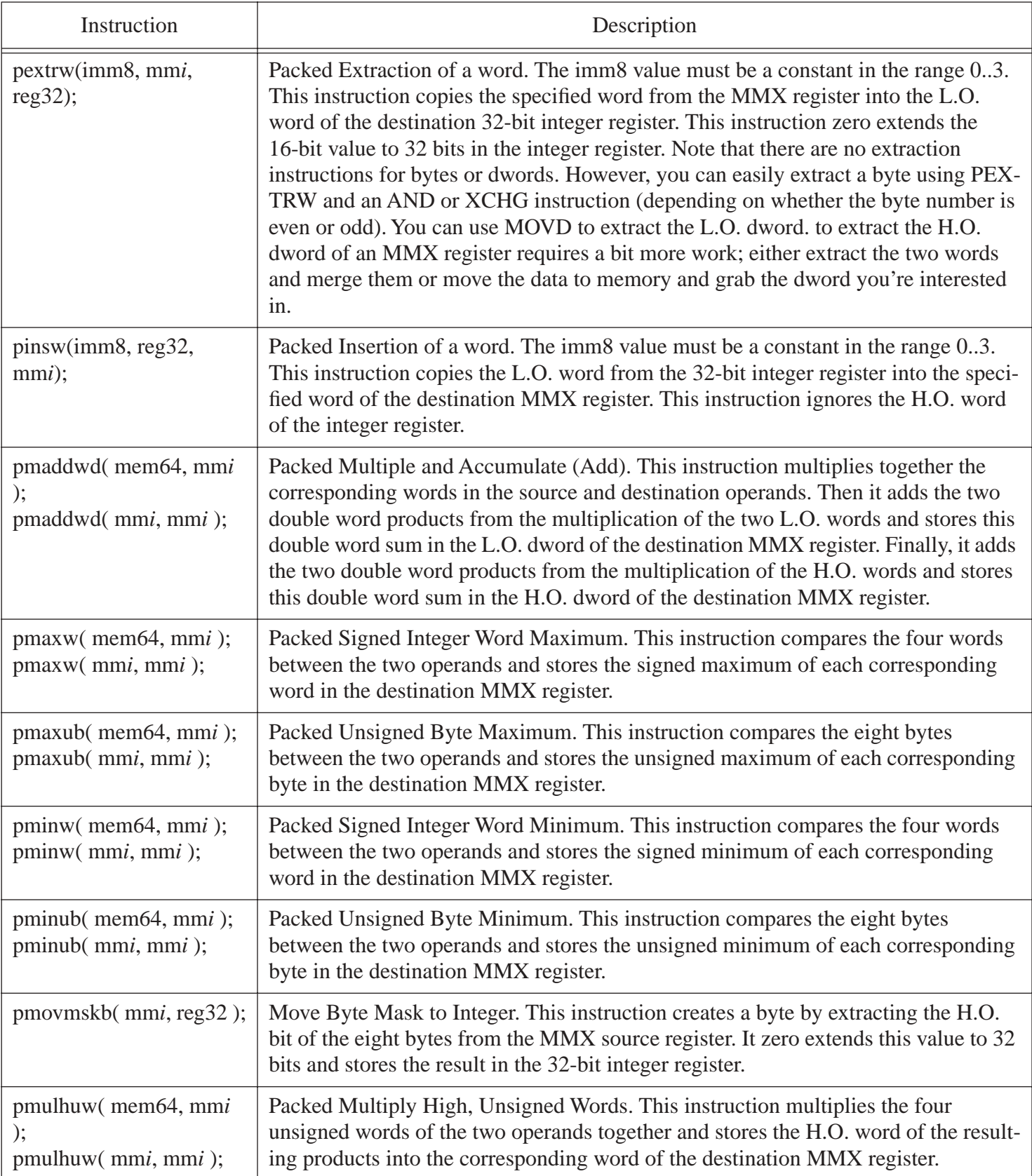

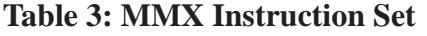

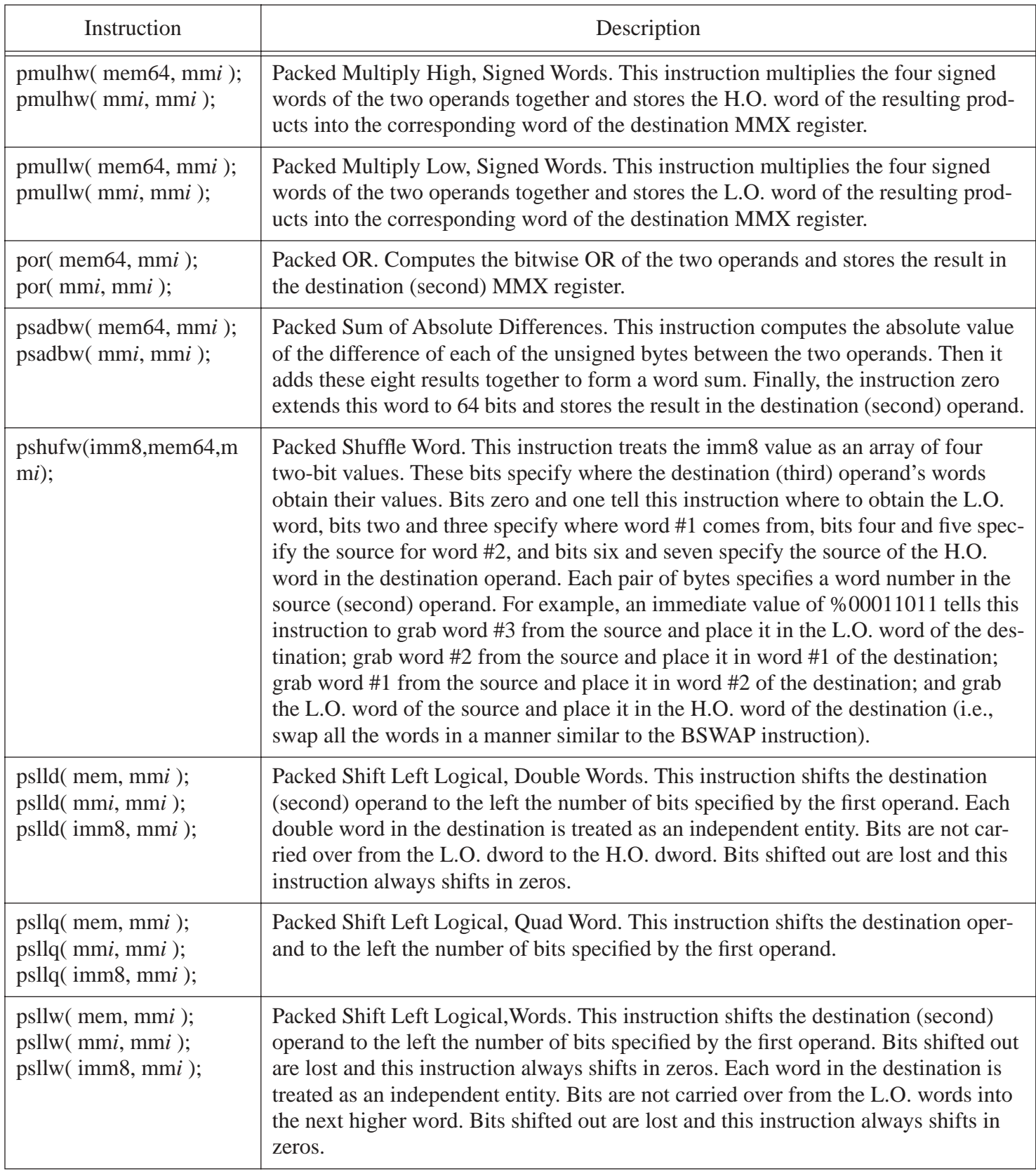

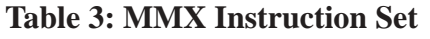

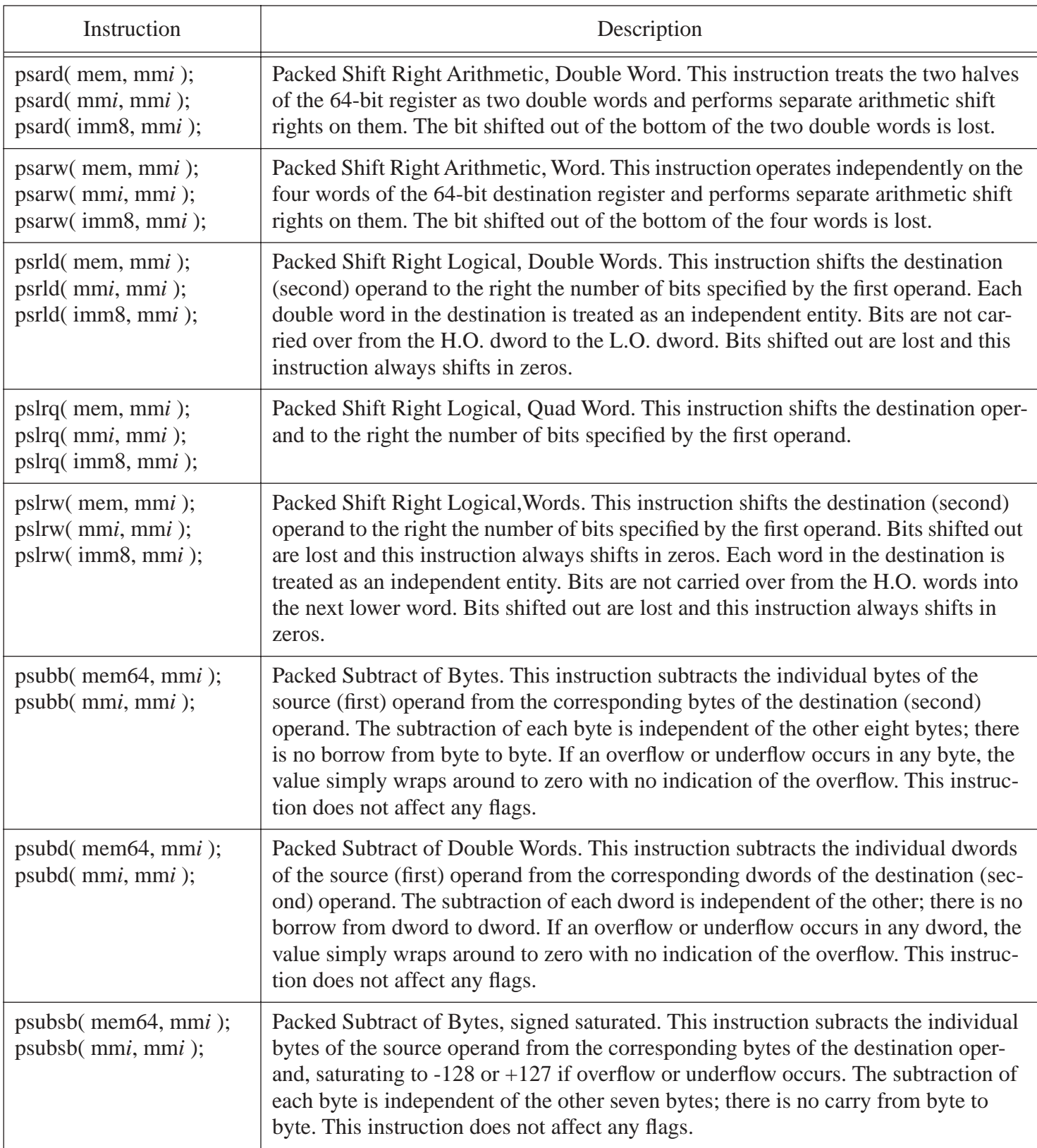

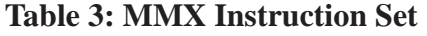

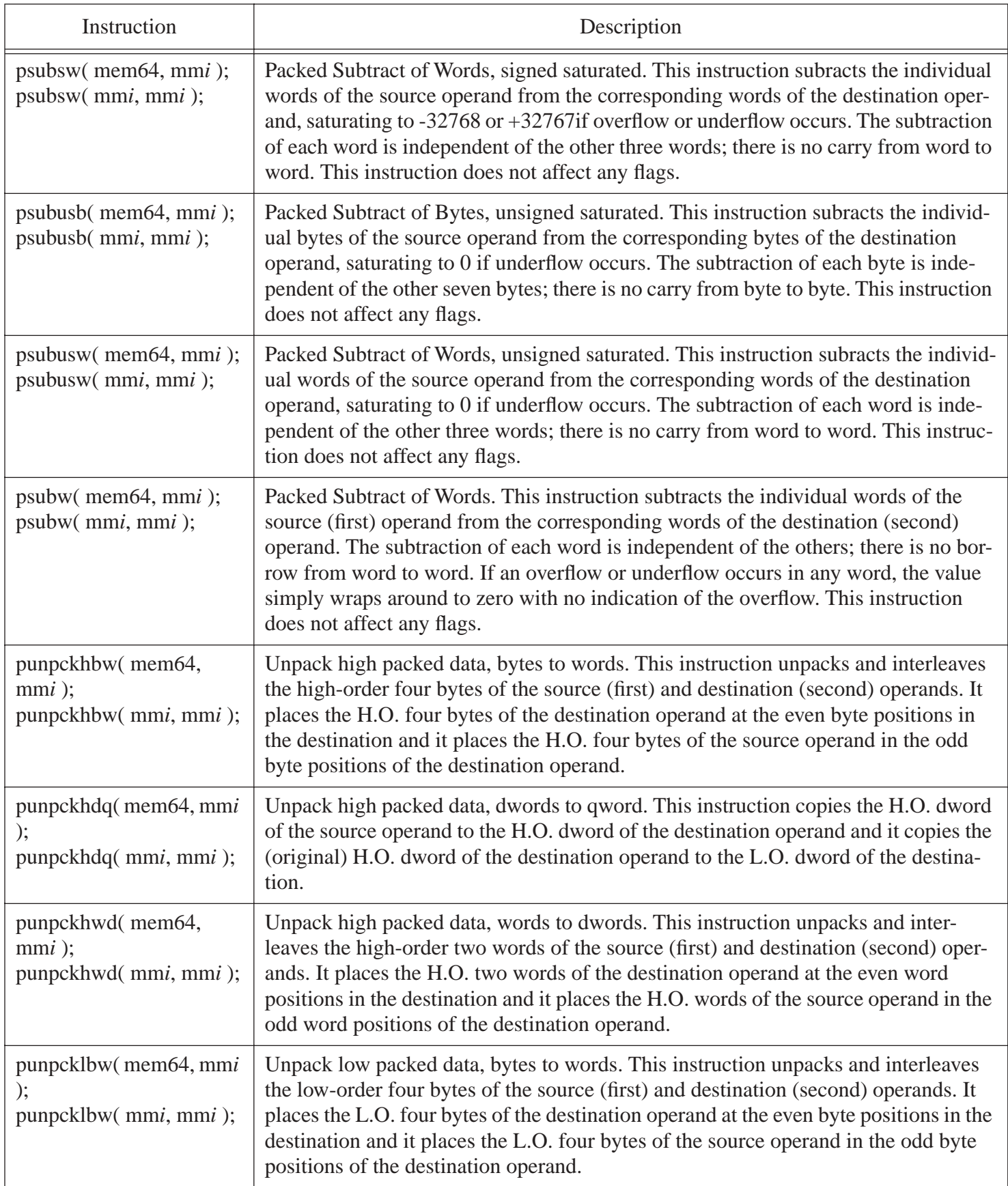

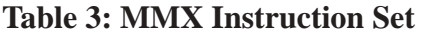

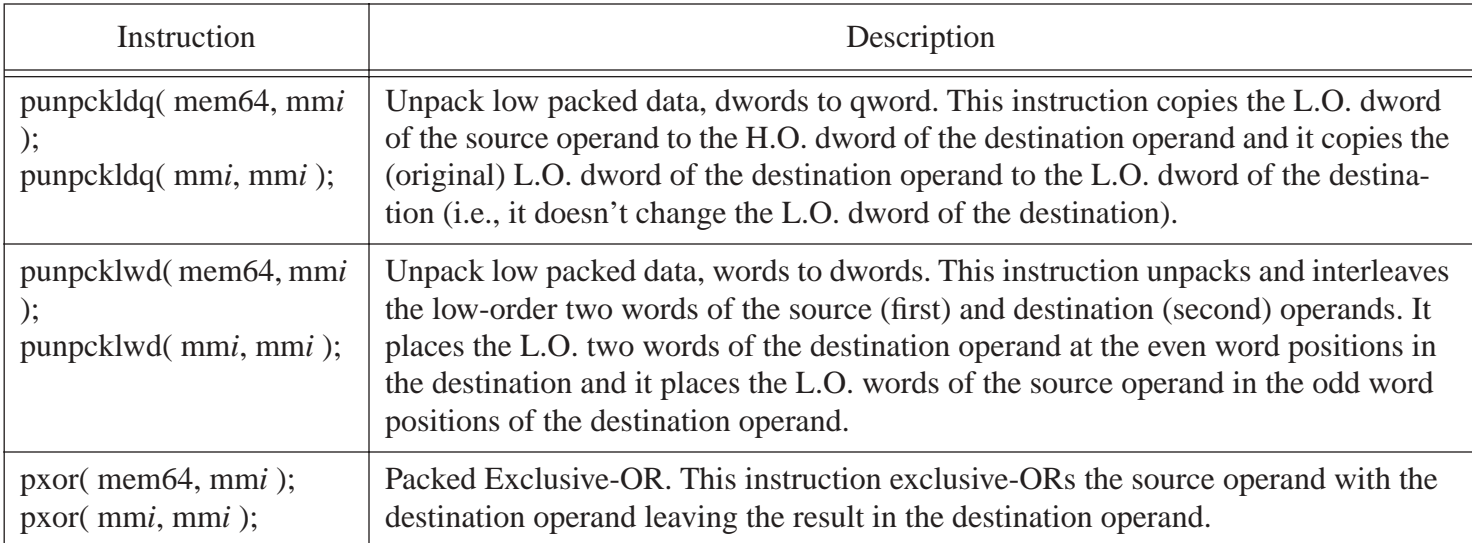